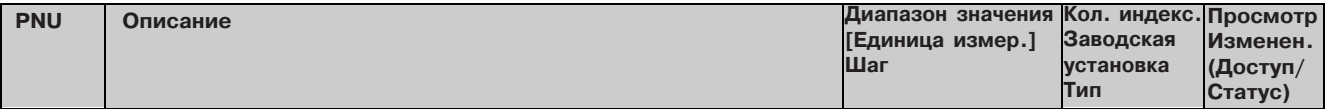

# 11.48 Преобразователи коннектор/бинектор и бинектор/коннектор

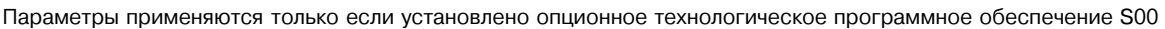

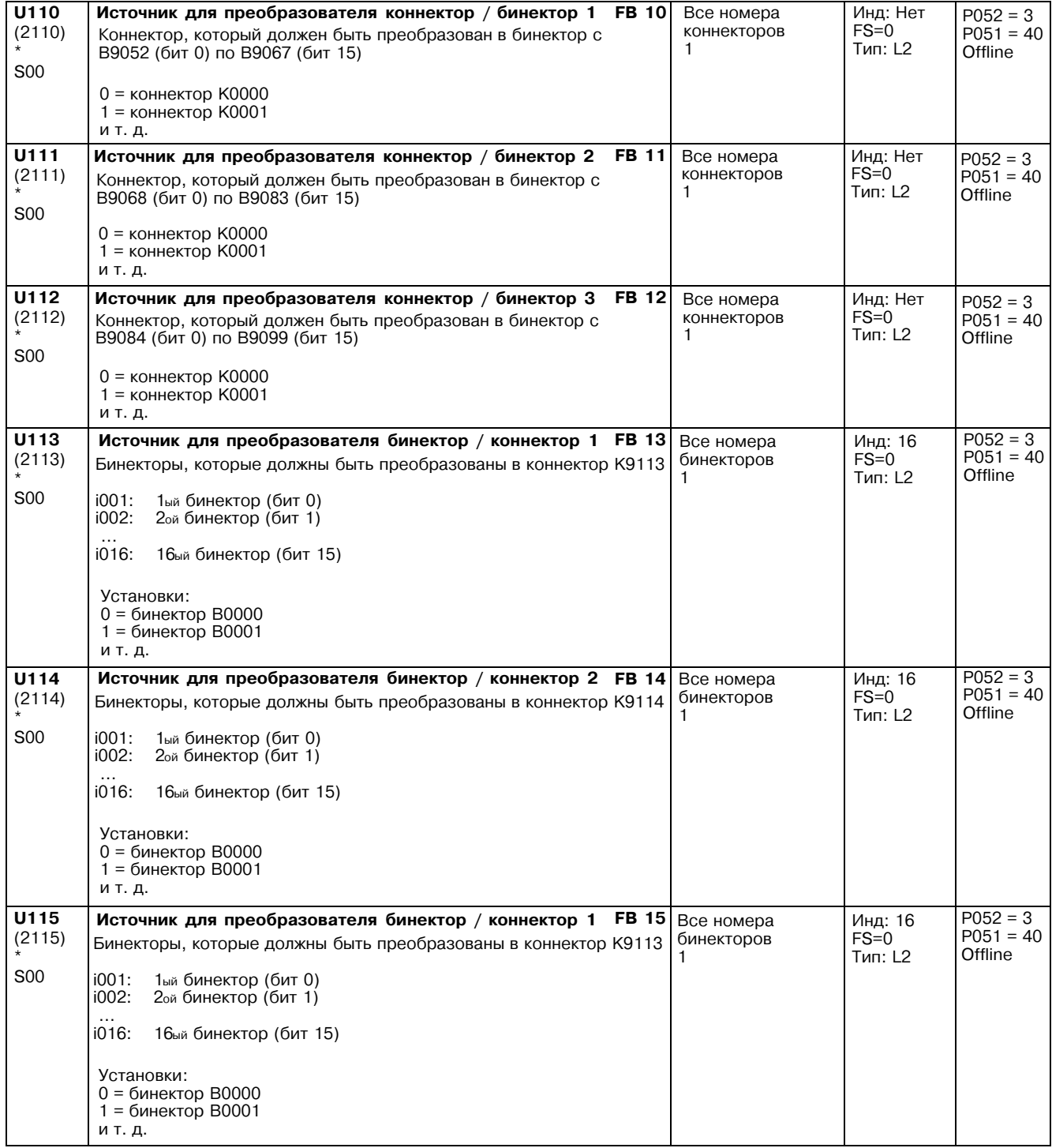

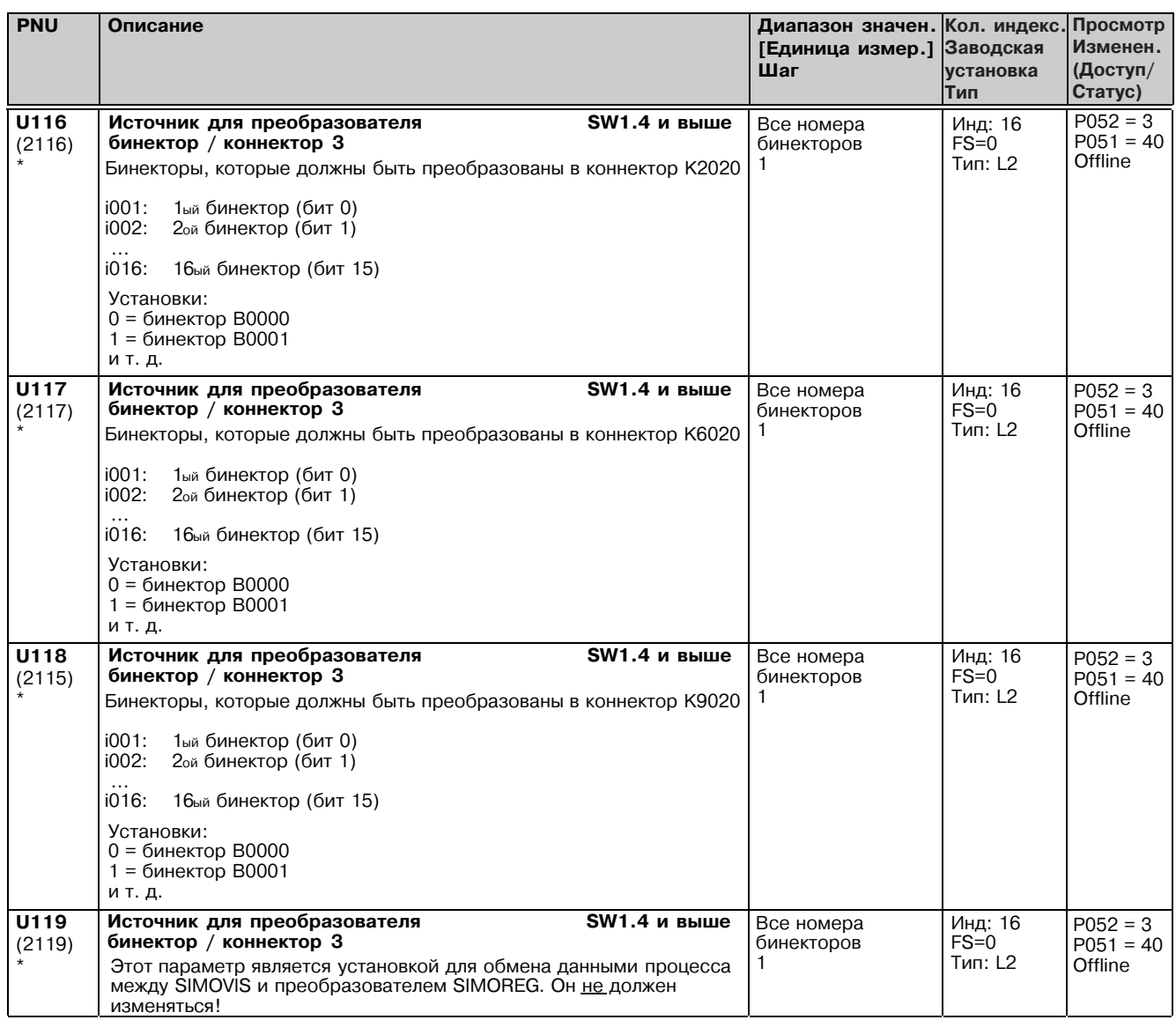

# 11.49 Математические функции

Параметры применяются только если установлено опционное технологическое программное обеспечение S00

Сумматоры / вычитатели 3 операнда функционального блока выбраются через 3 индекса параметра. Коннекторы, выбранные в индексах i001 и i002 складываются, а коннектор, выбранный в индексе i003 вычитается. Результат ограничивается с -200.00 до +199.99 % и применяется к указанному коннектору.

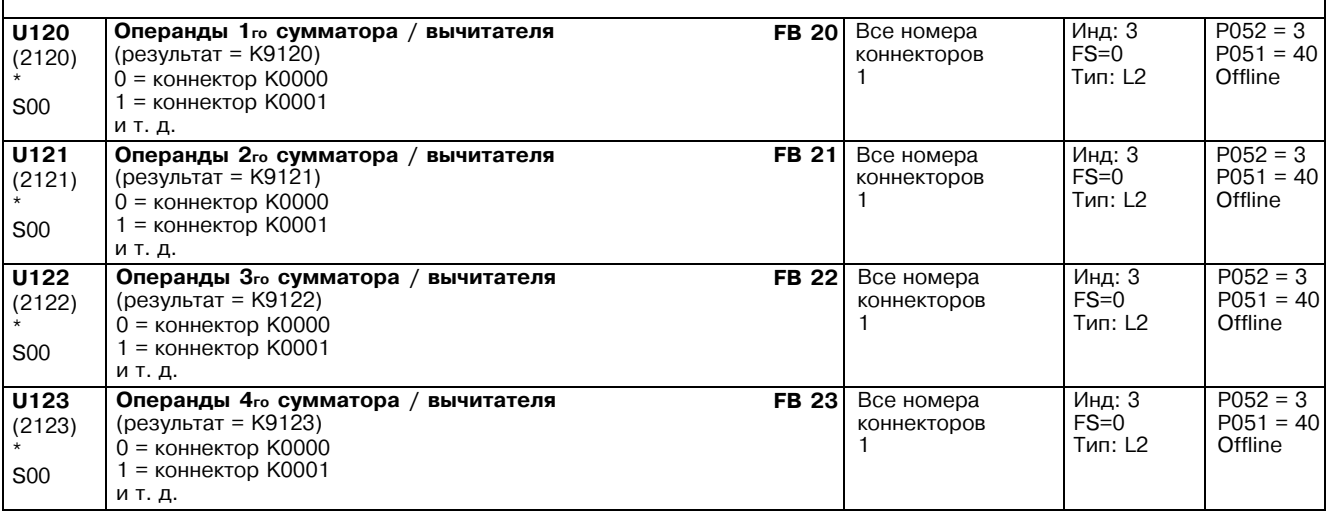

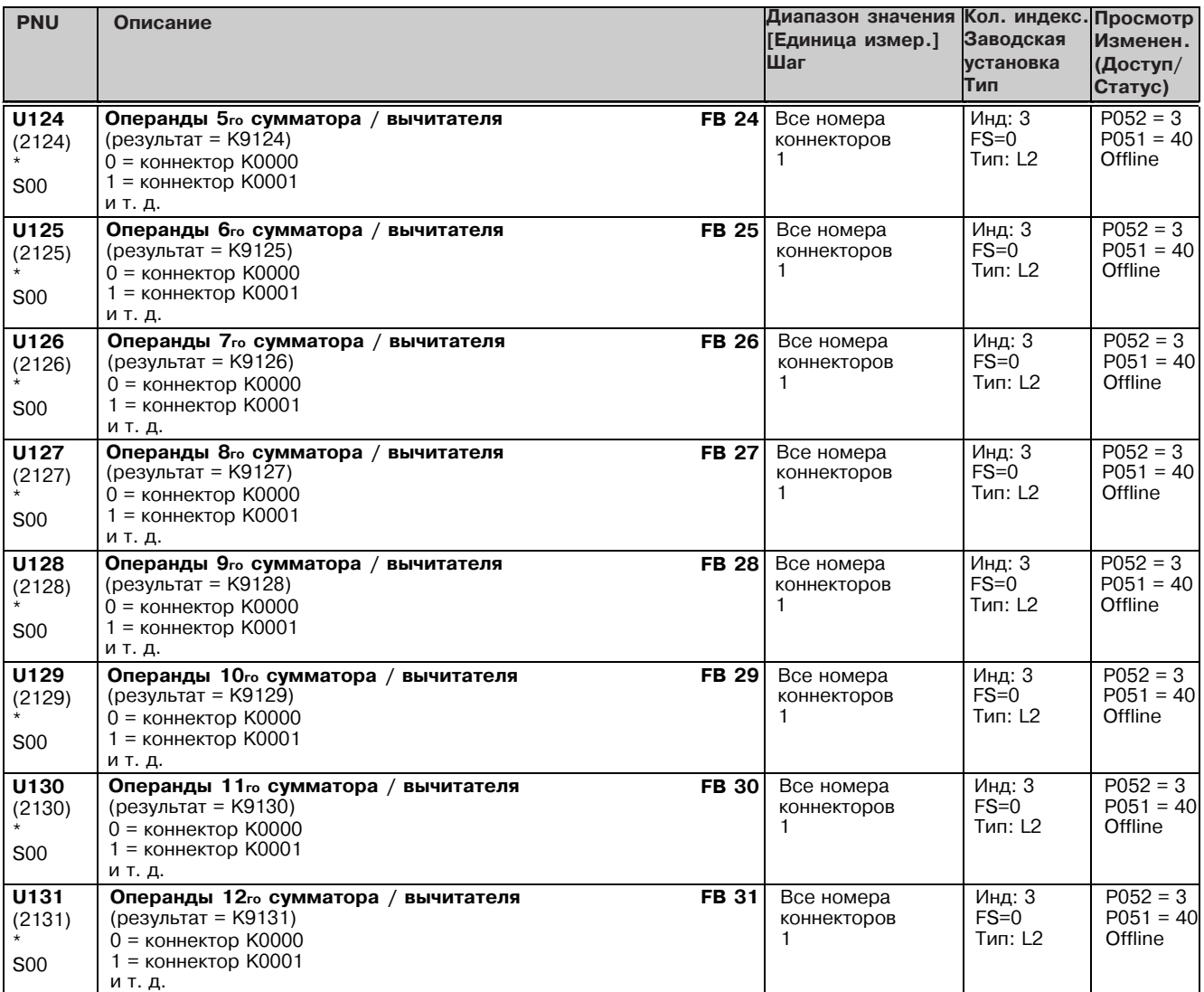

### Инверторы знака

Содержание коннектора, выбранного в параметре, инвертируется (двоичное дополнение). Результат применяется к указанному коннектору.

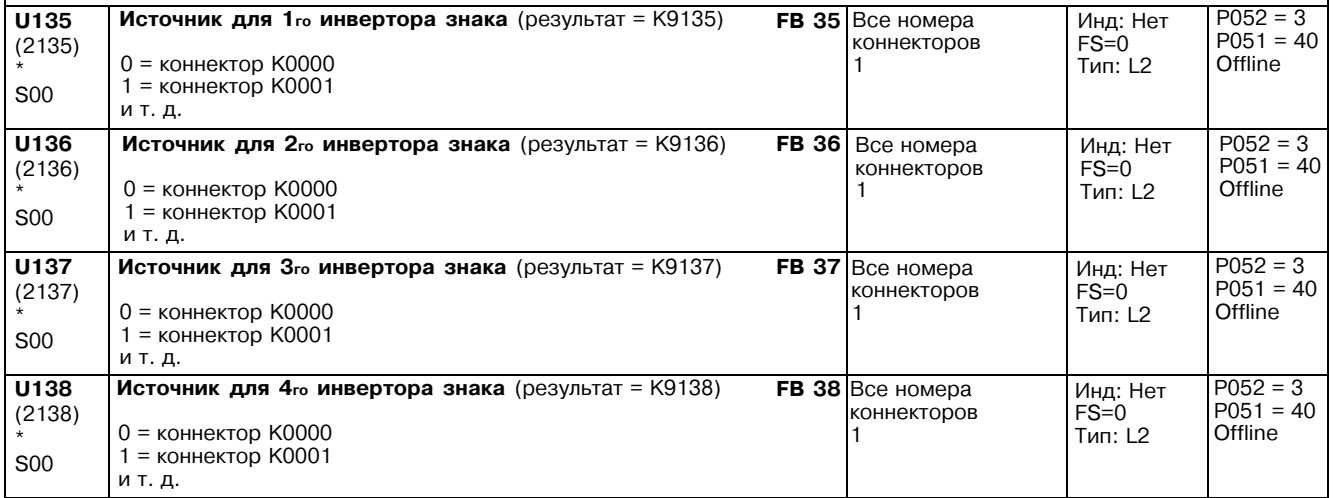

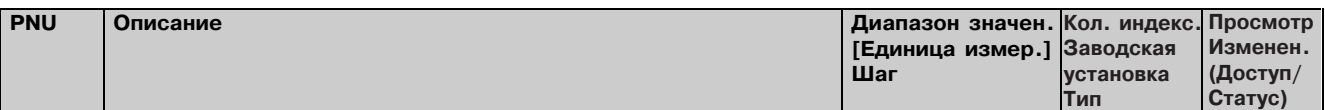

### Переключаемые инверторы знака

переключаемые инверторы энака<br>Содержание коннектора, введенного в параметр как выбор источника, переключается, в зависимости от состояния<br>бинектора, введенного в параметр для выбора бита управления, от неизменного значени KOHHEKTODV

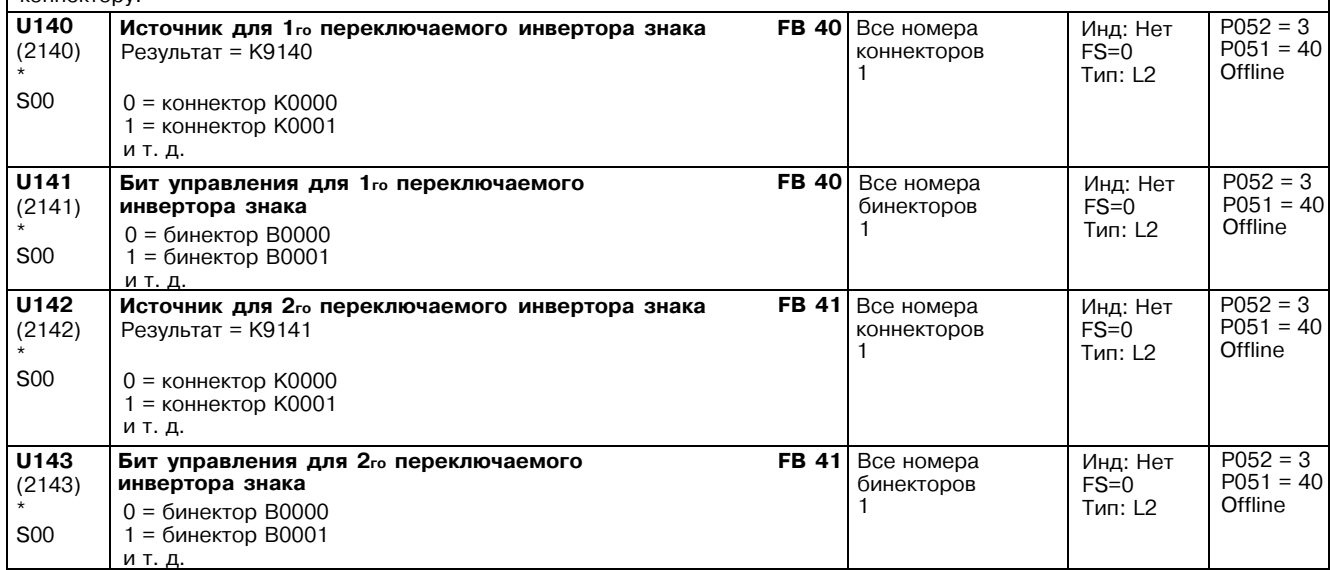

### Делители

Два операнда выбираются через два индекса параметра, т.е. индекс i001 = x1, индекс i002 = x2

Уравнение:  $y = \frac{x1 \cdot 100\%}{x2}$ 

Применимо для деленияна 0 (x2=0): когда x1 > 0: y = +199.99%<br>
когда x1 = 0: y = 0.00%<br>
когда x1 < 0: y = -200.00%

у ограничивается от -200.00 до +199.99% и применяется для указанного коннектора.

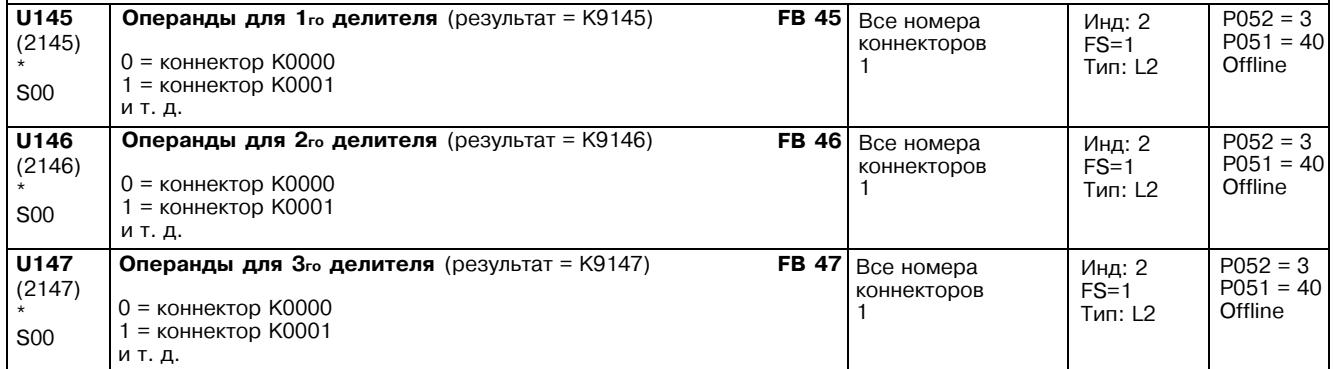

# **Умножители**

Два операнда выбираются через два индекса параметра, т.е. индекс i001 = x1, индекс i002 = x2

Уравнение: 
$$
y = \frac{x1 \times 2}{100\%}
$$

у ограничивается от -200.00 до +199.99% и применяется для указанного коннектора.

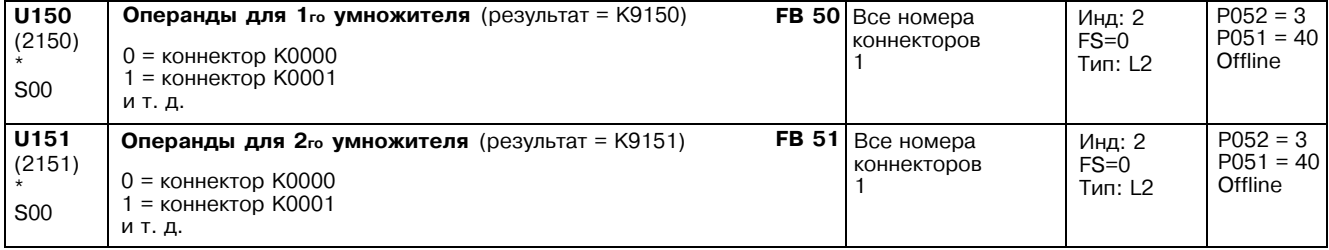

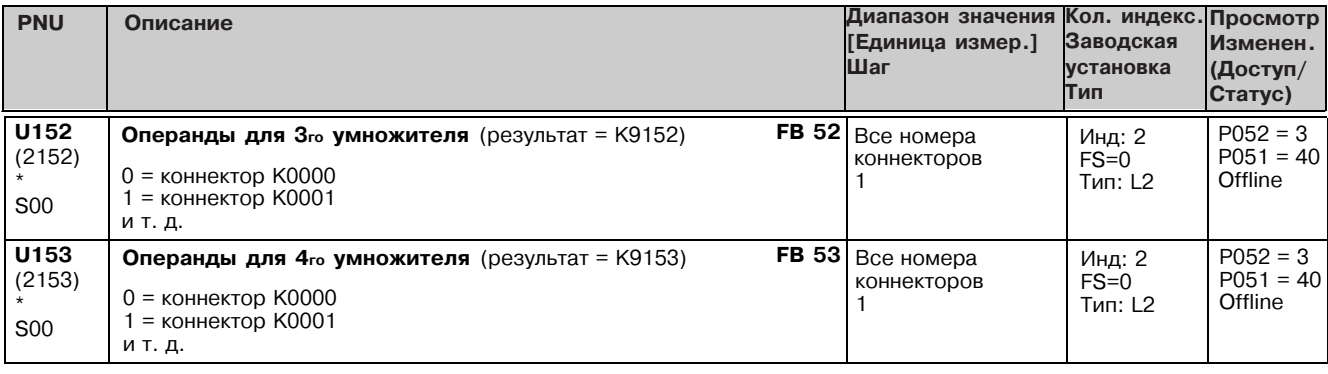

### Умножители /делители с высоким разрешением

Три операнда выбираются через три индекса параметра, т.е. индекс i001 = x1, индекс i002 = x2, индекс i003 = x3

Уравнения:  $x4(326n\tau) = x1 \ x2$ ,  $y = \frac{x4}{x3} = \frac{x1 \ x2}{x3}$ 

Применимо деление на 0 (x2=0):

Когда x1 > 0: y = +199.99%<br>Когда x1 = 0: y = 0.00%<br>Когда x1 < 0: y = -200.00%

у ограничивается от -200.00 до +199.99% и применяется для назначенного коннектора.

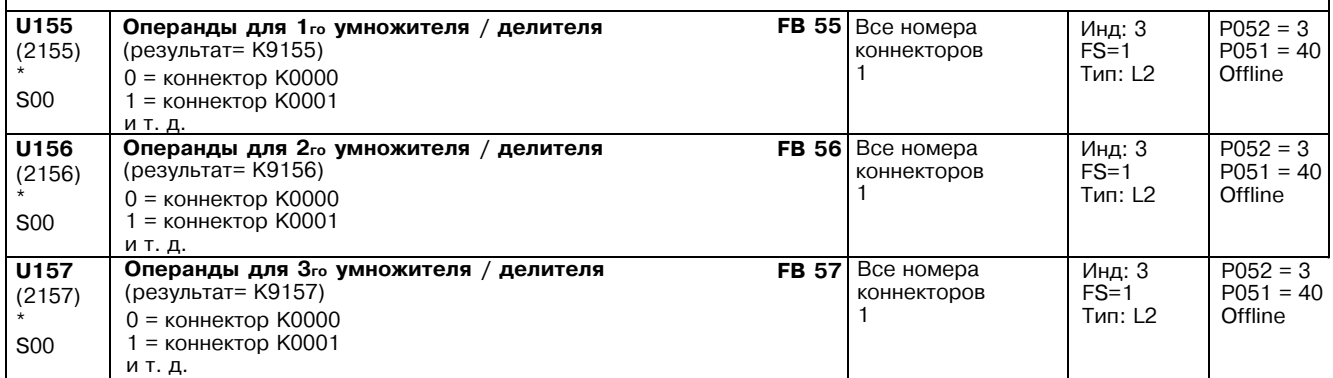

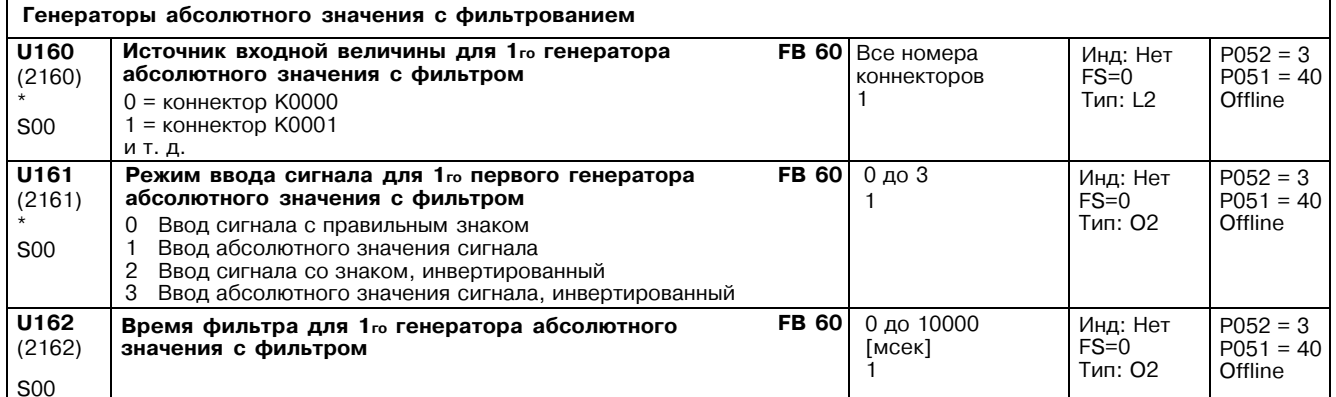

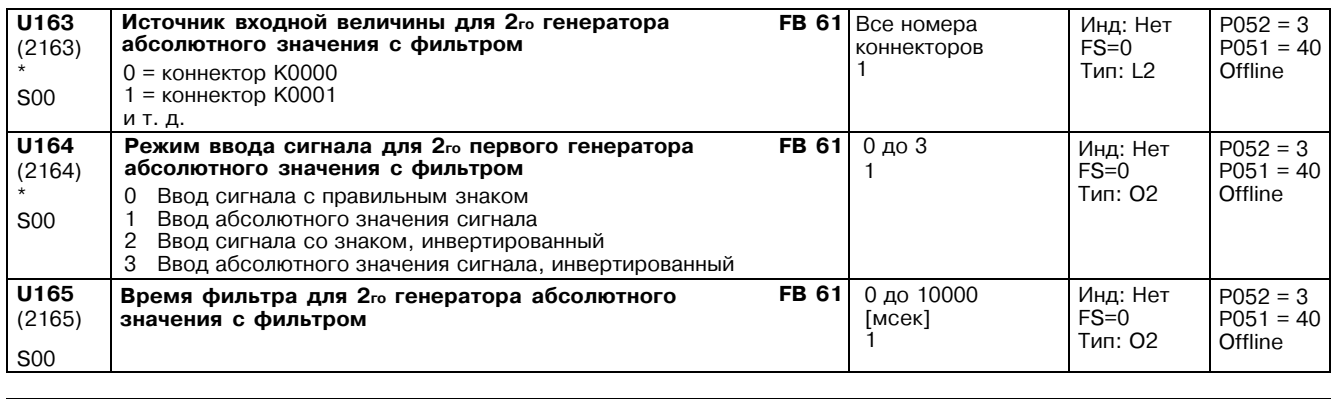

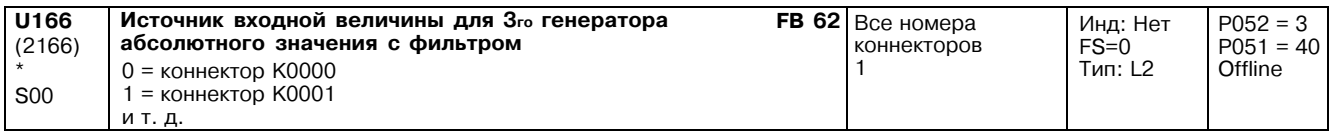

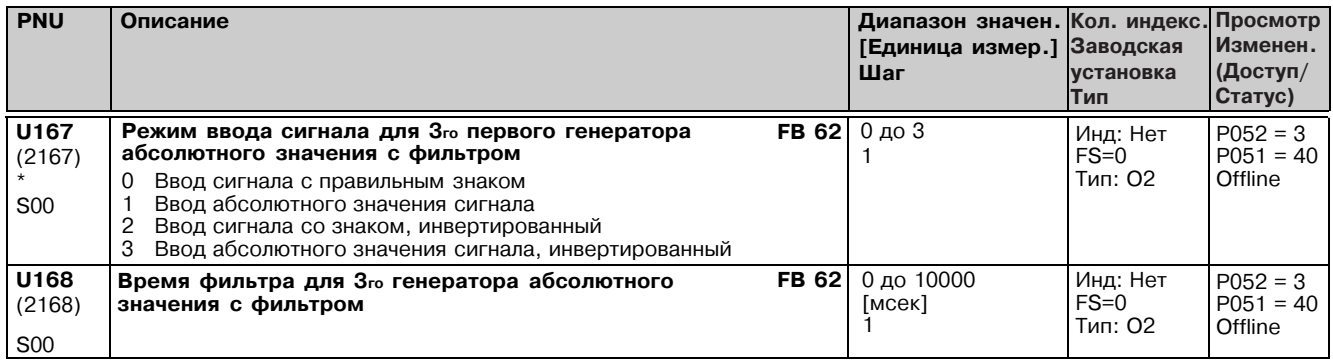

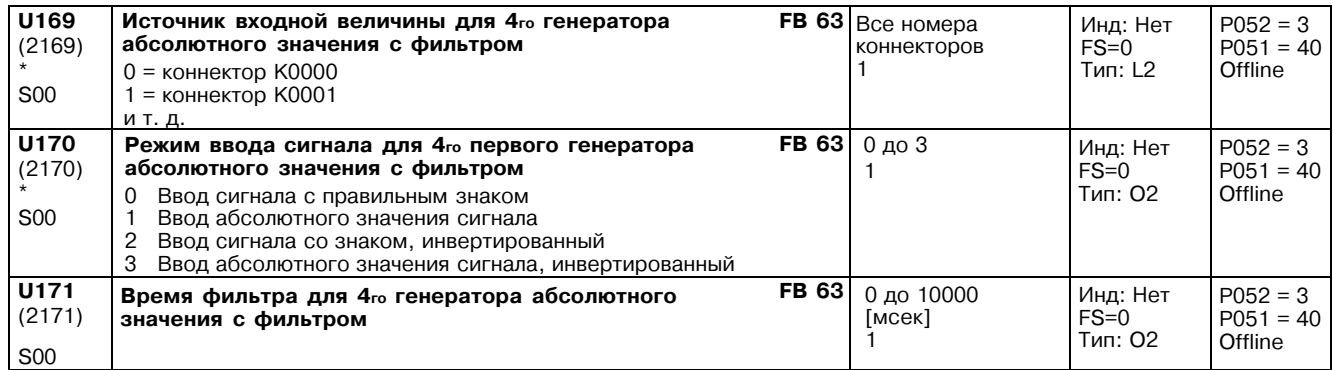

# 11.50 Ограничители, мониторы предельных значений обеспечение S00

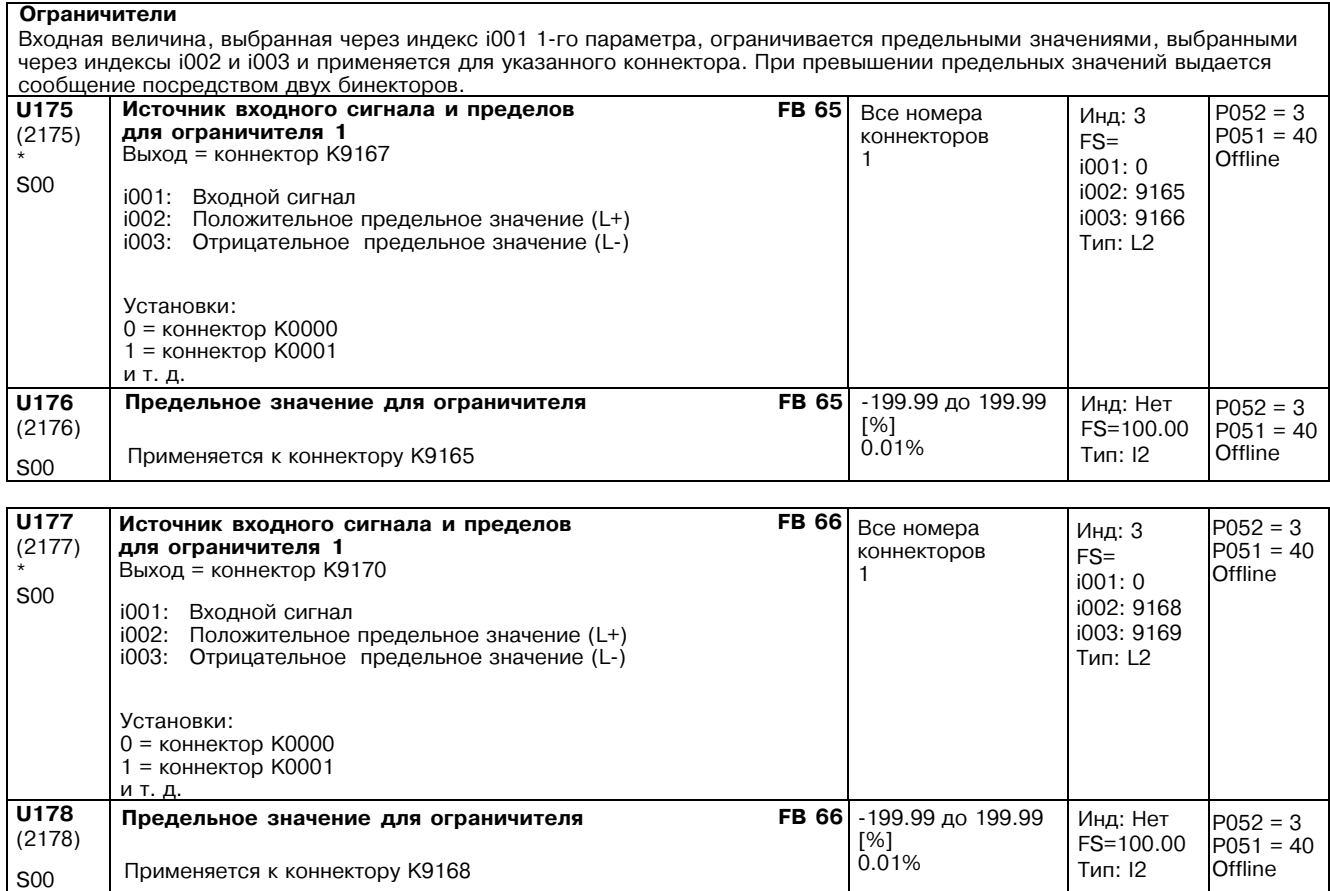

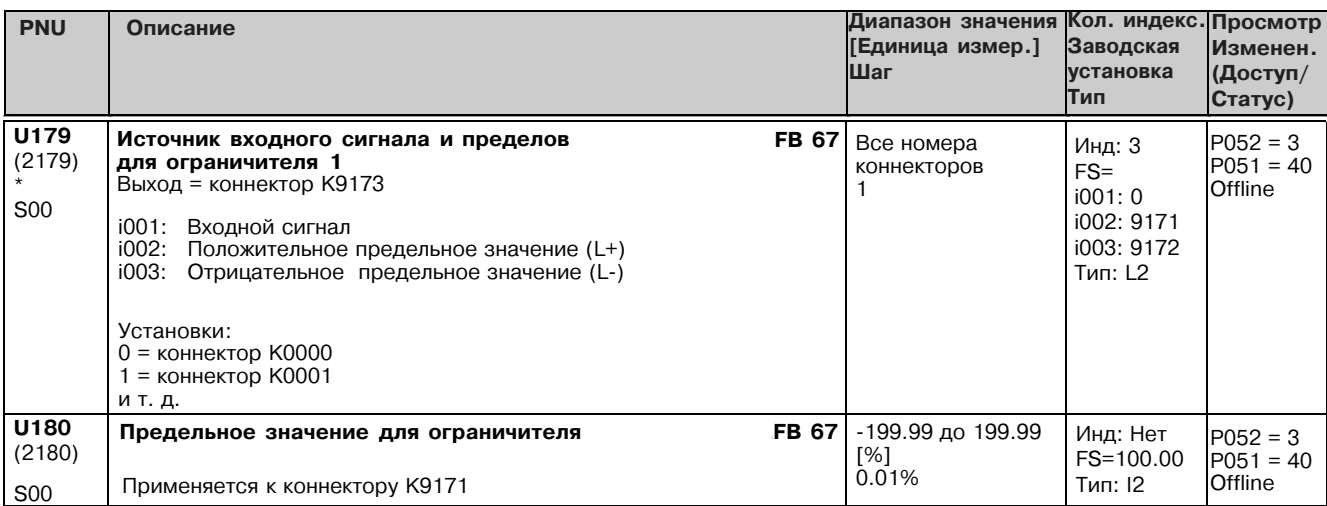

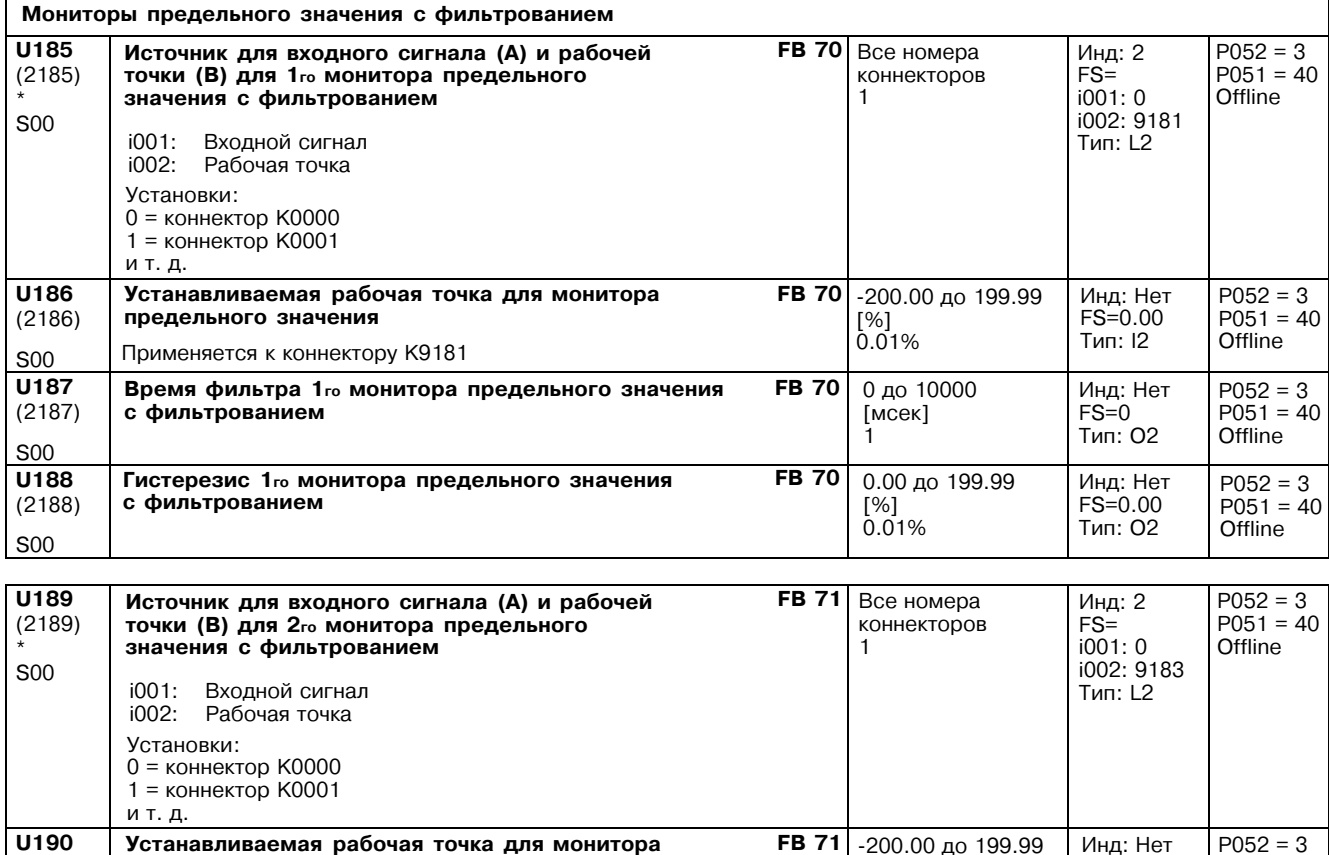

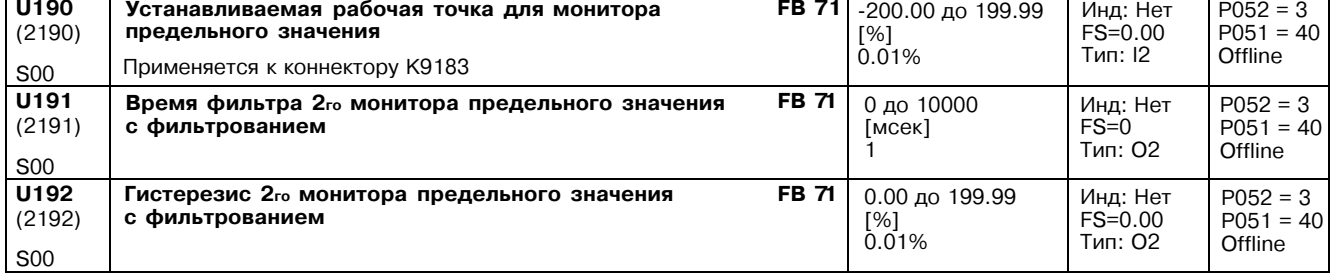

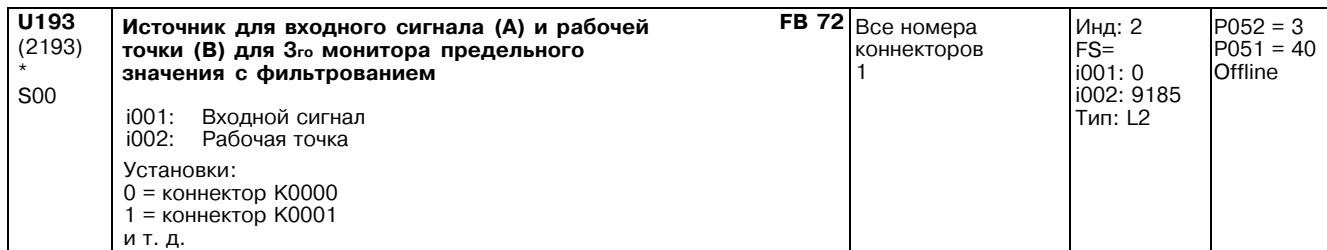

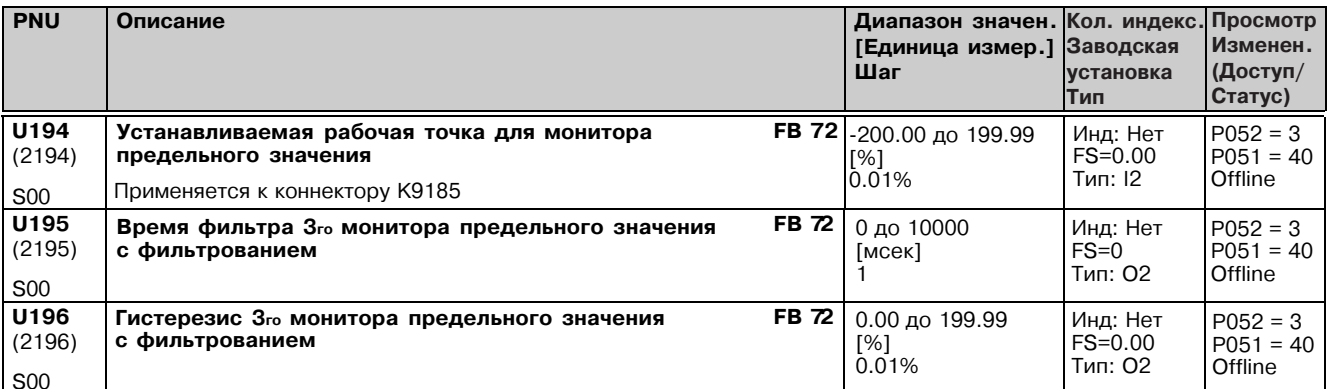

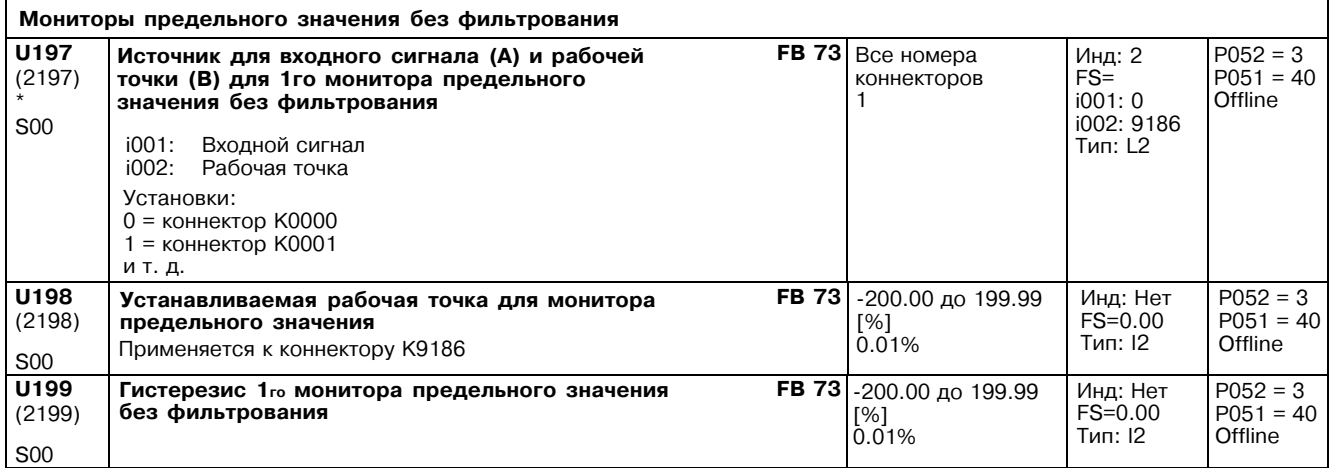

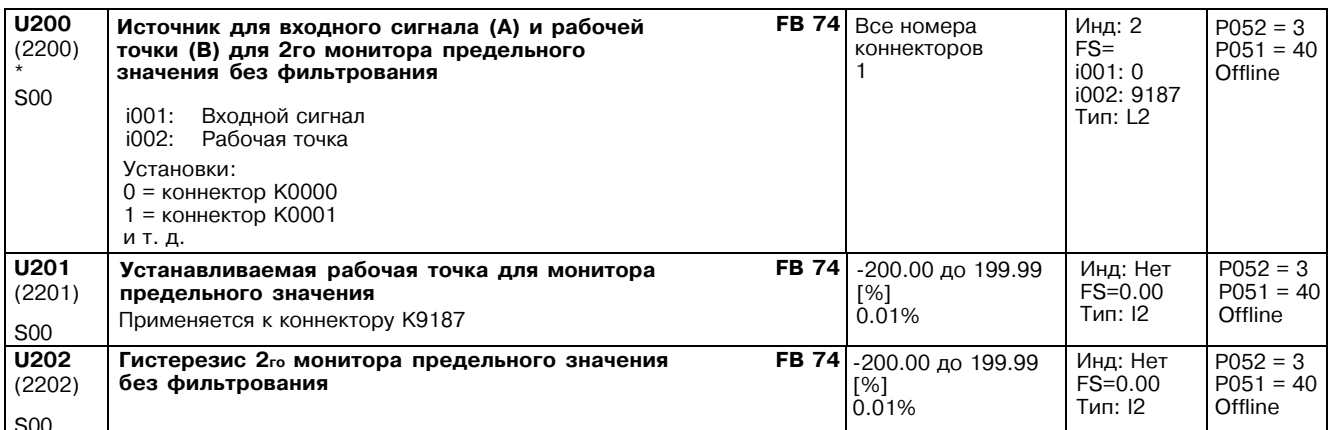

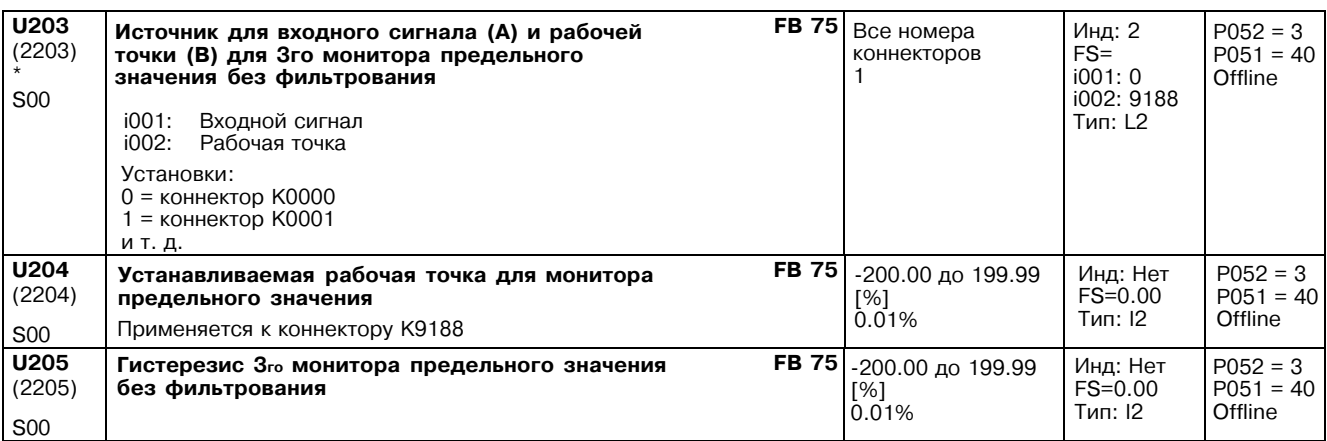

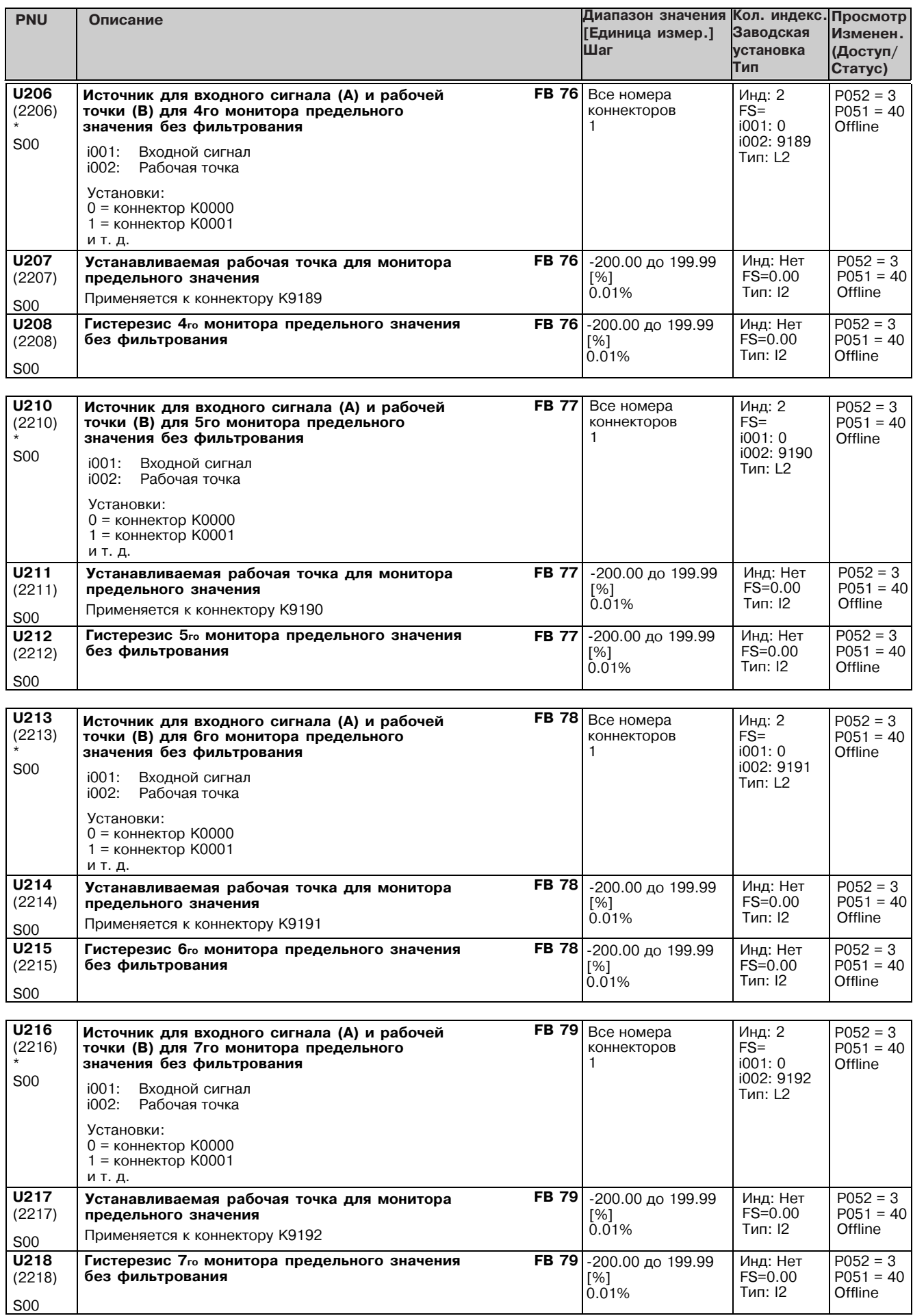

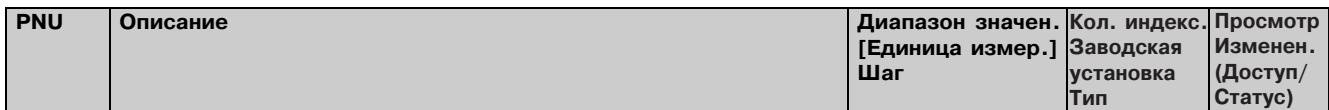

#### 11.51 Обработка аналоговых сигналов

Параметры применяются только если установлено опционное технологическое программное обеспечение S00

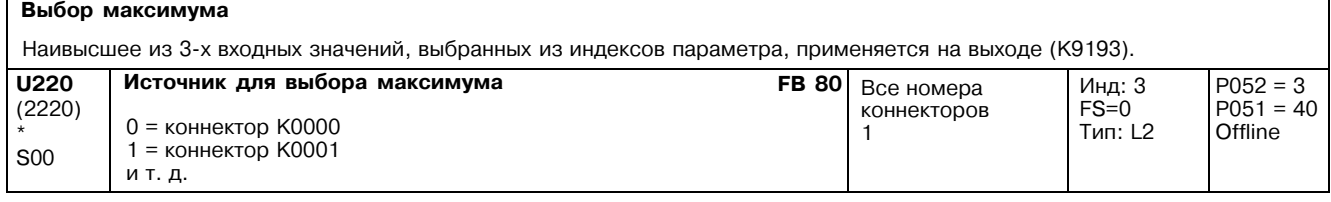

# Выбор минимума

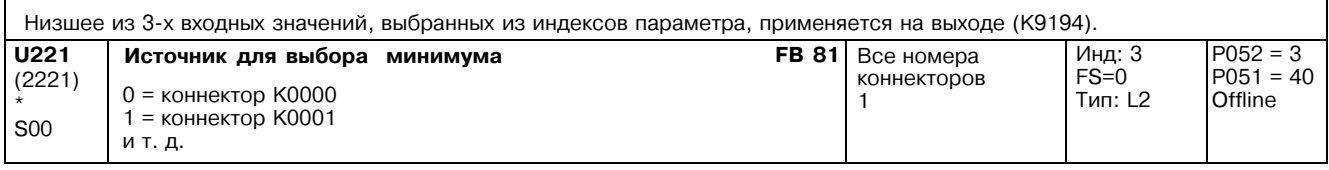

### Элементы слежения/хранения

Элементы слежения / хранения являются элементами памяти для запараметрированных входных величин. Выходы<br>связываются с коннекторами.

передача входных величин управляется функциями RESET(сброс), TRACK(слежение) и STORE(хранение):

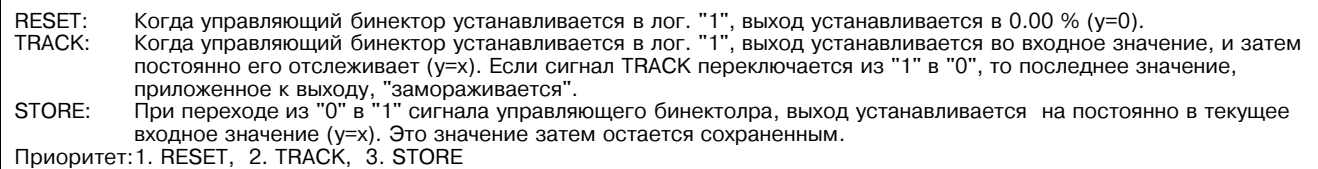

### Элемент слежения/хранения 1

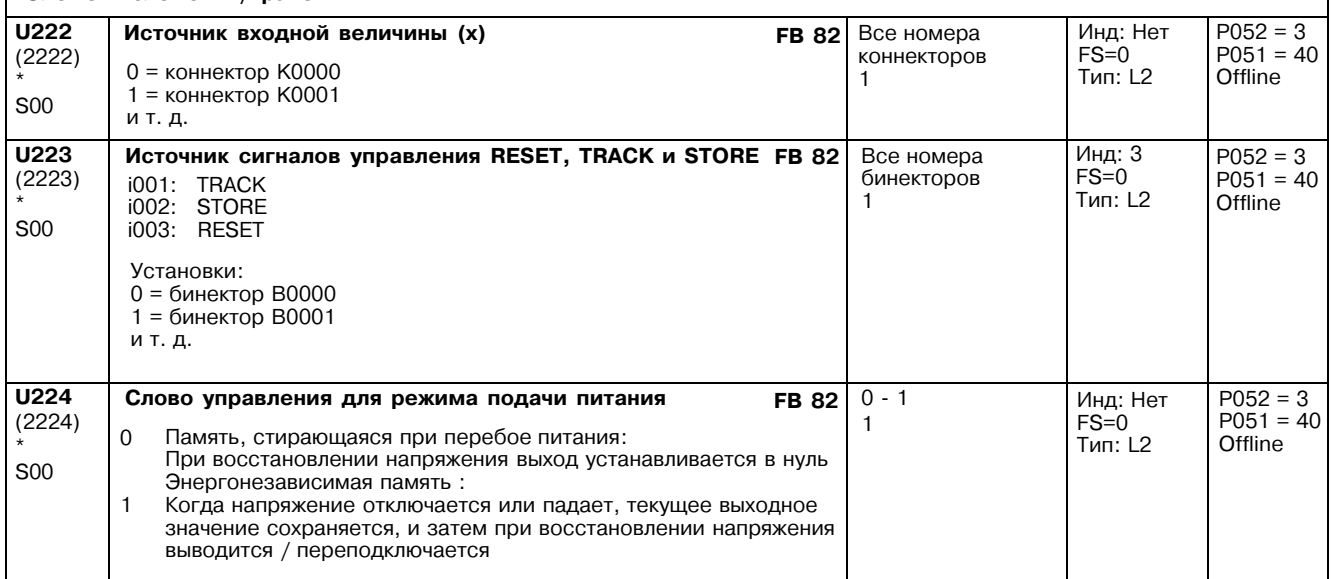

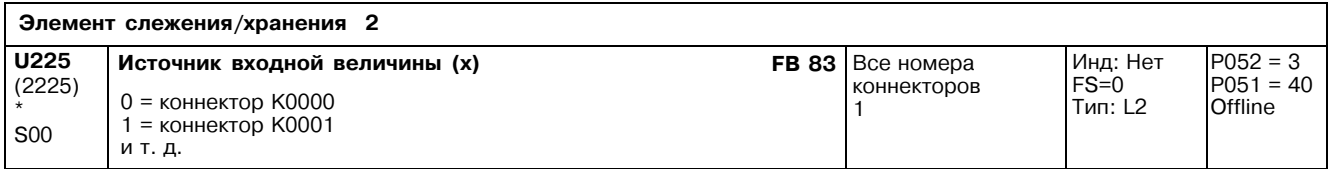

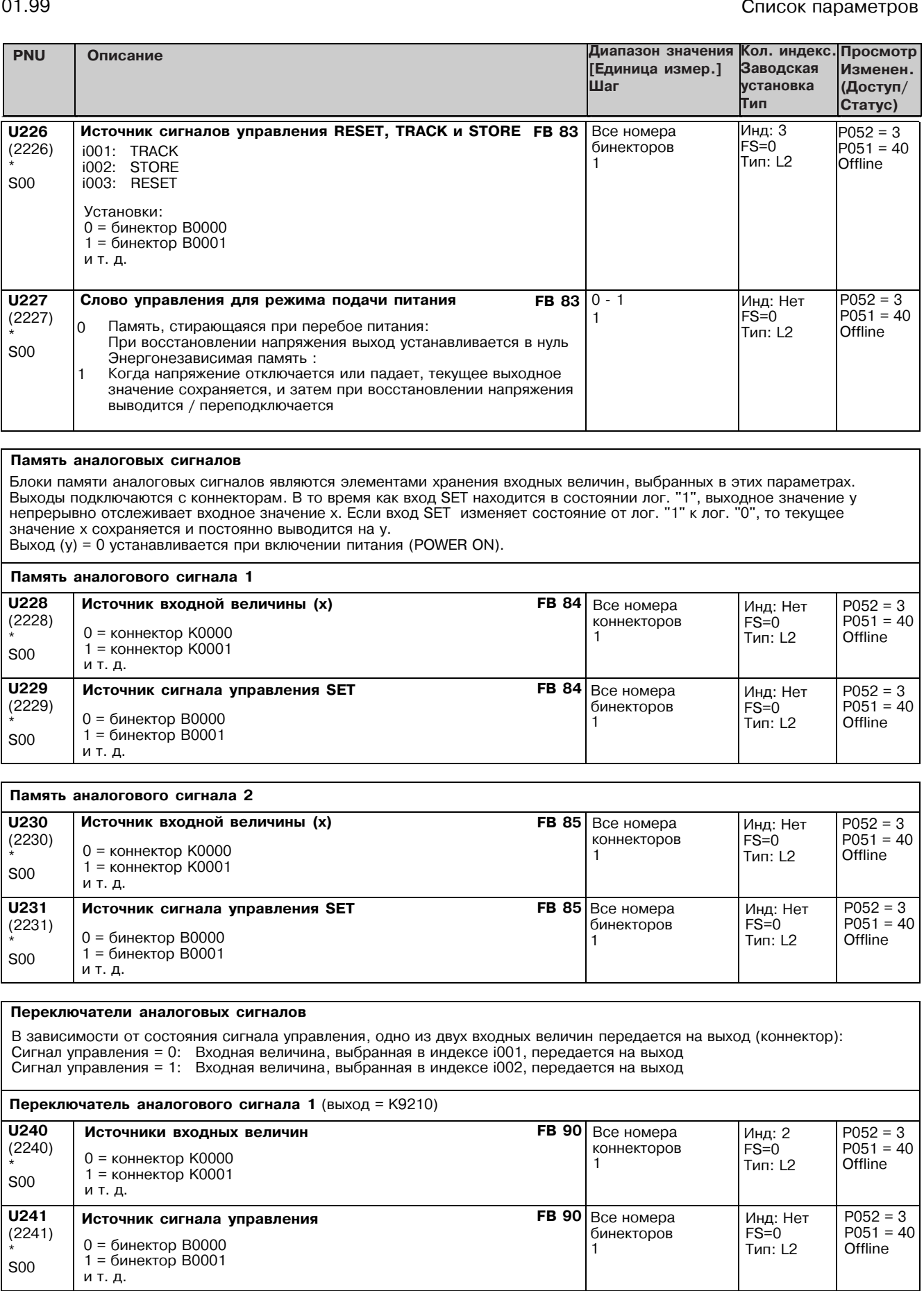

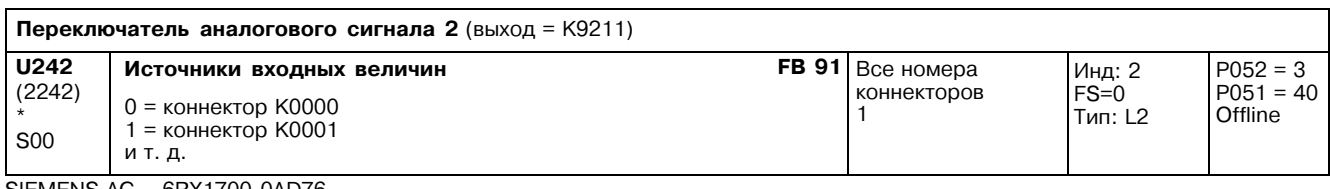

٦

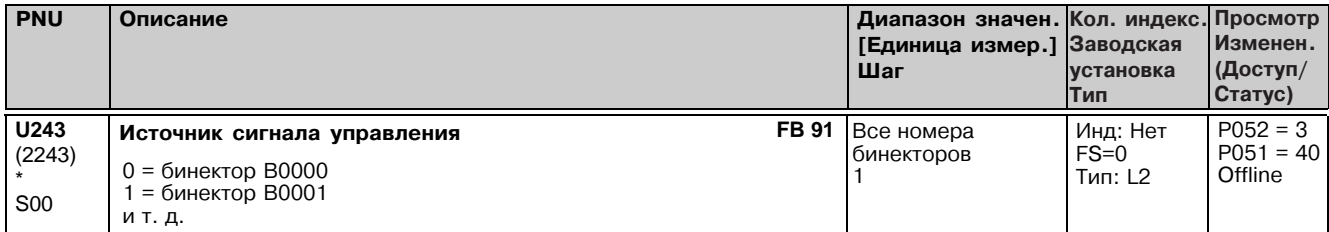

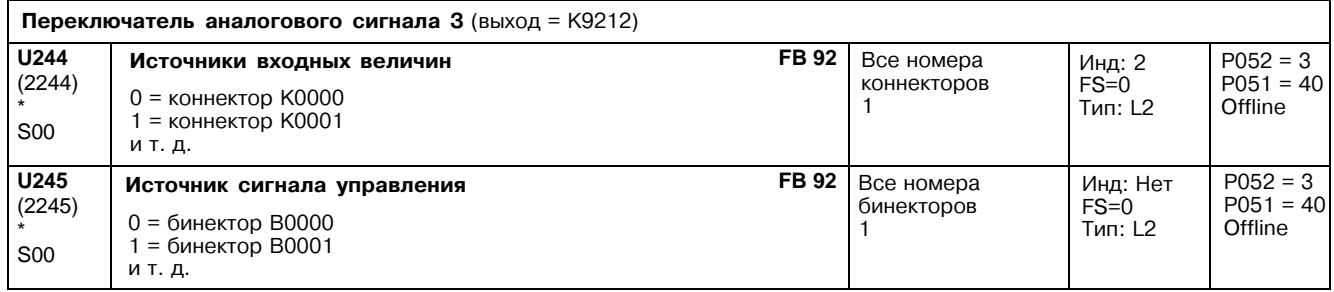

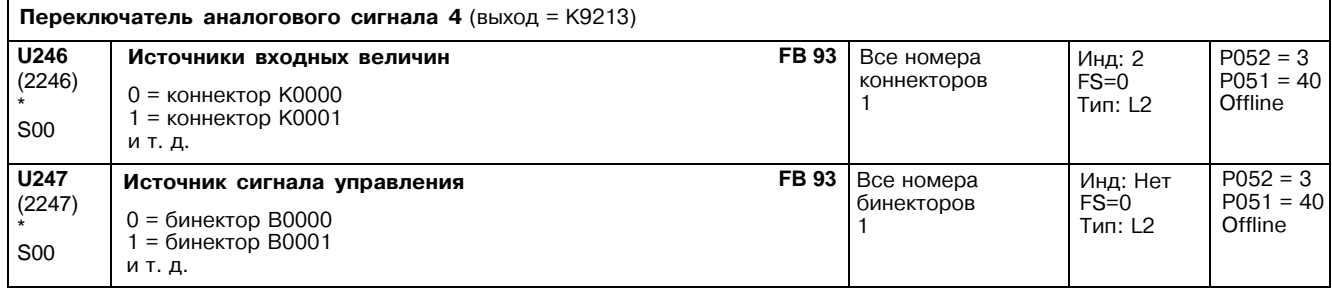

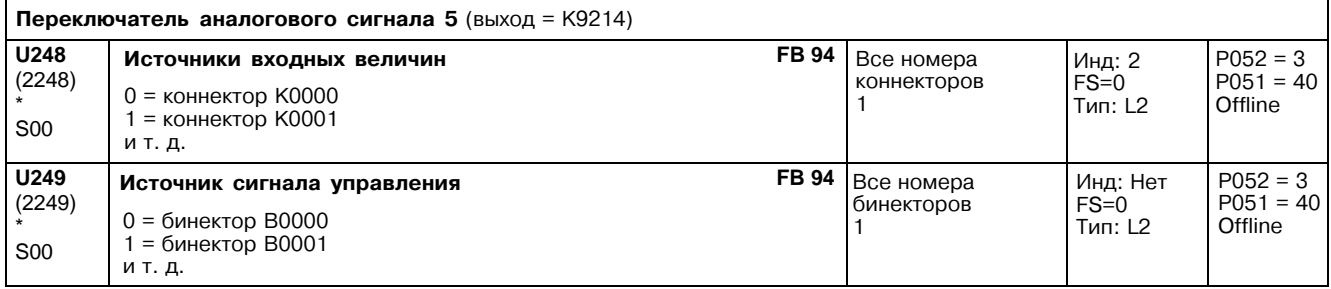

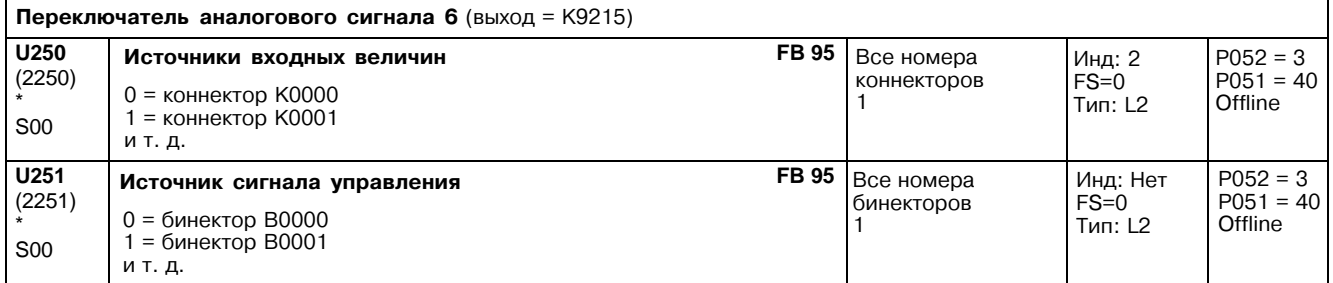

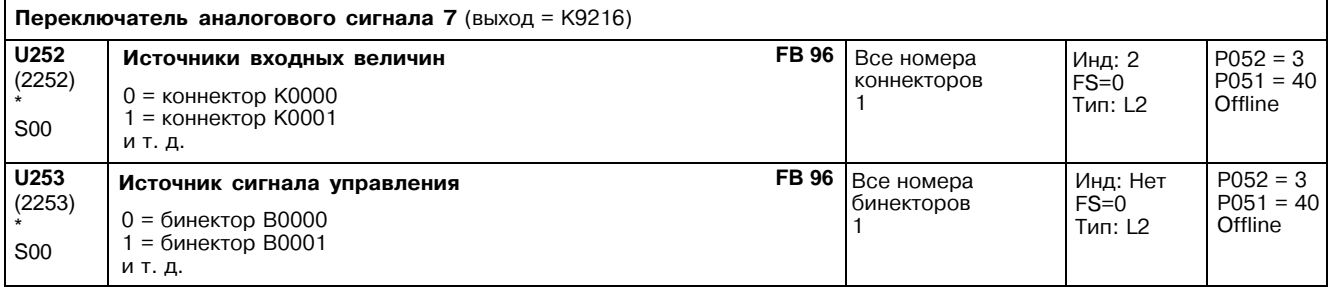

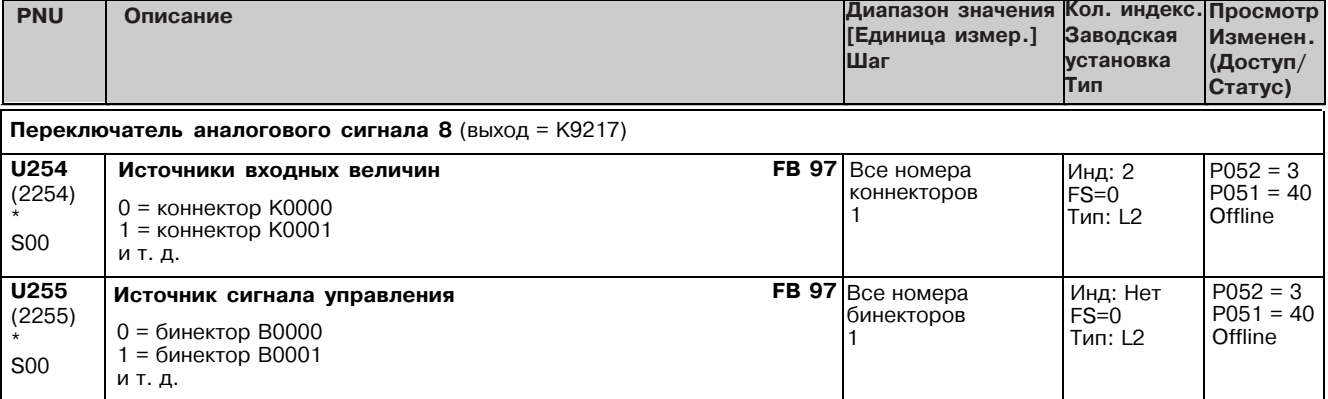

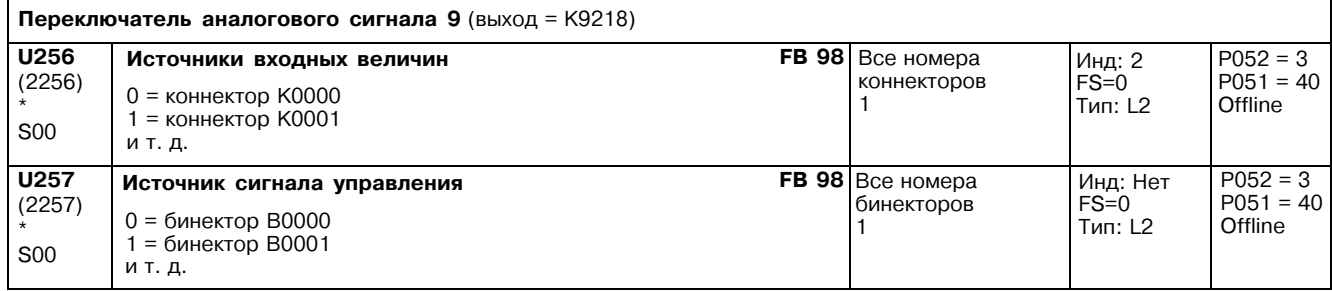

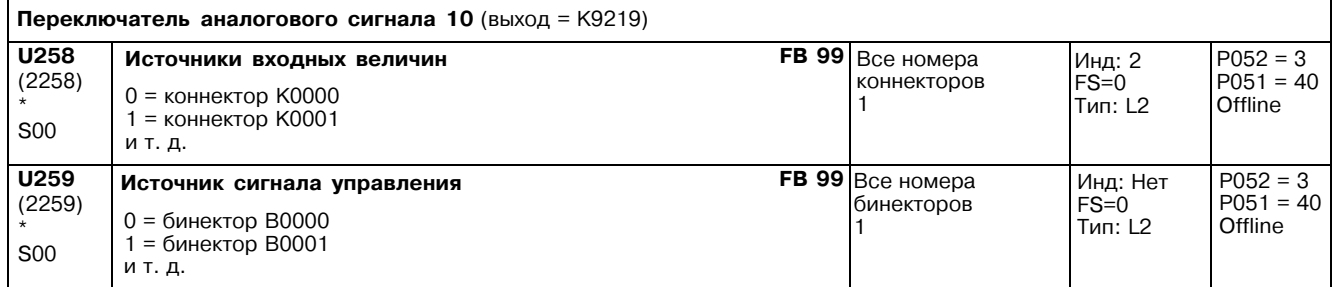

# 11.52 Интеграторы, элементы DT1, характеристики, мертвые зоны, разветвление задания

Параметры применяются только если установлено опционное технологическое программное обеспечение S00

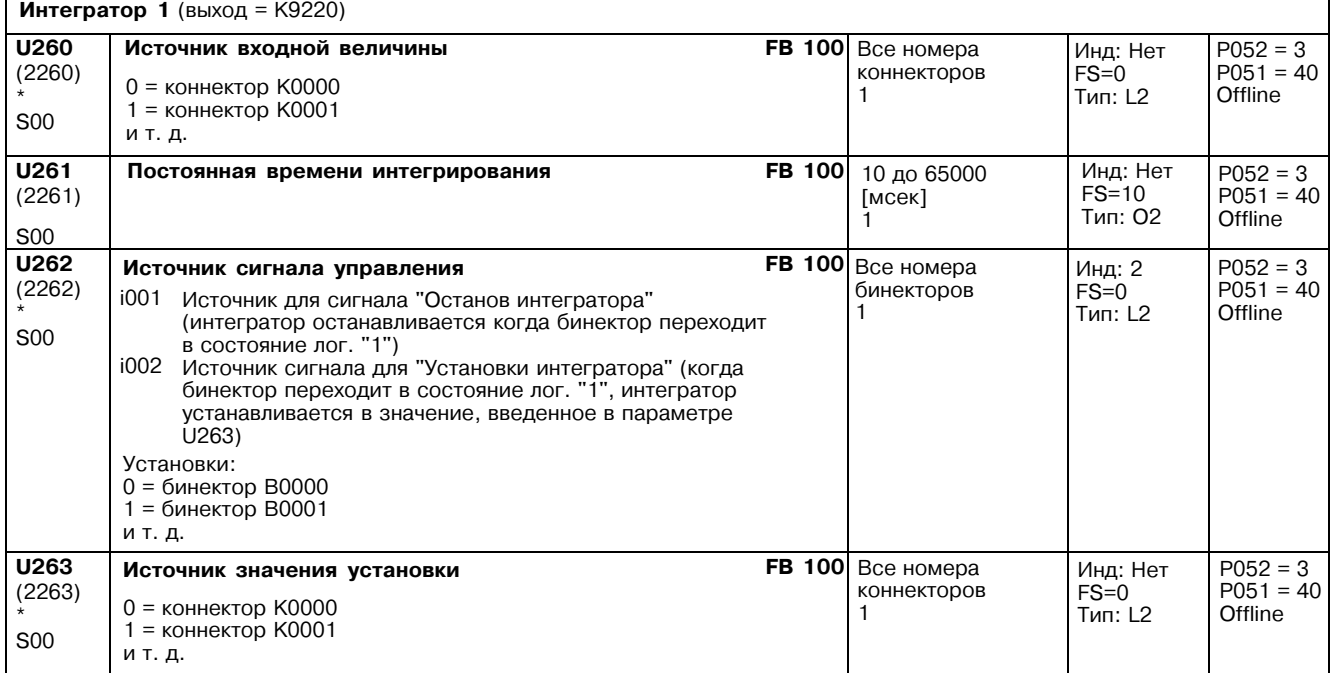

٦

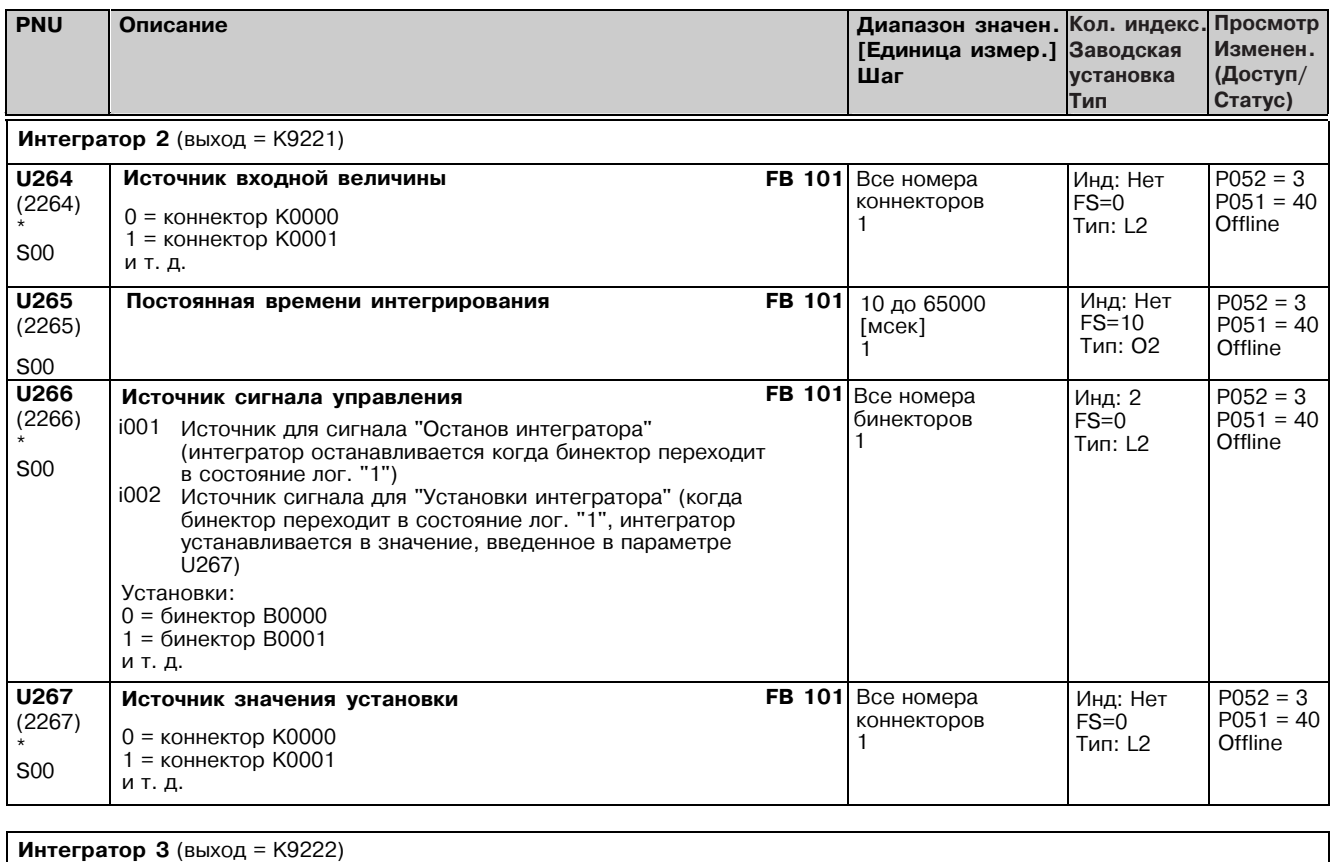

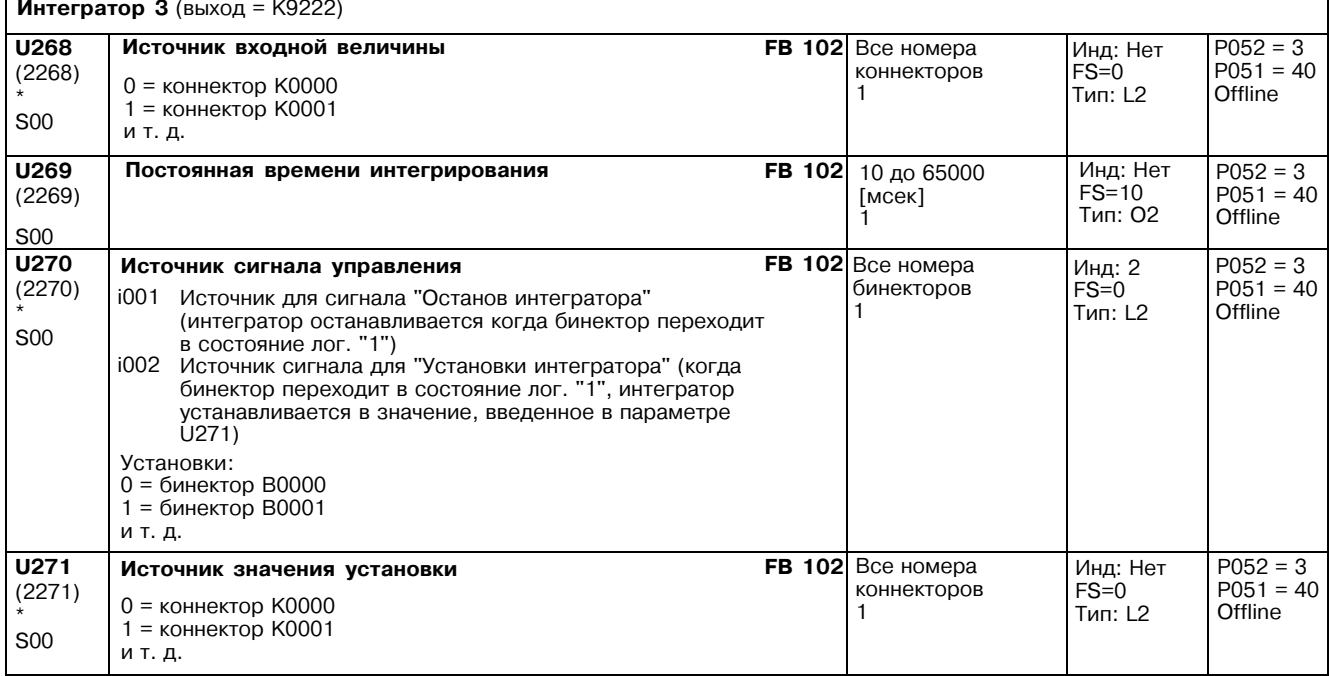

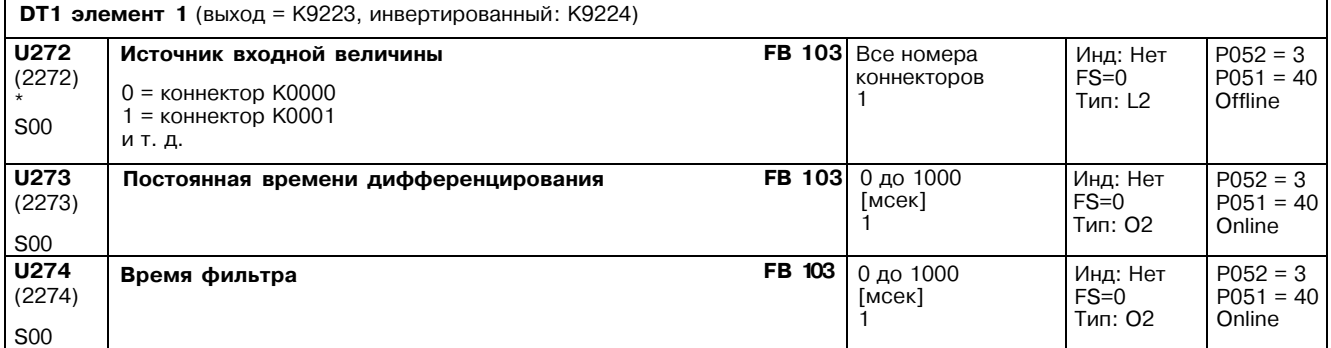

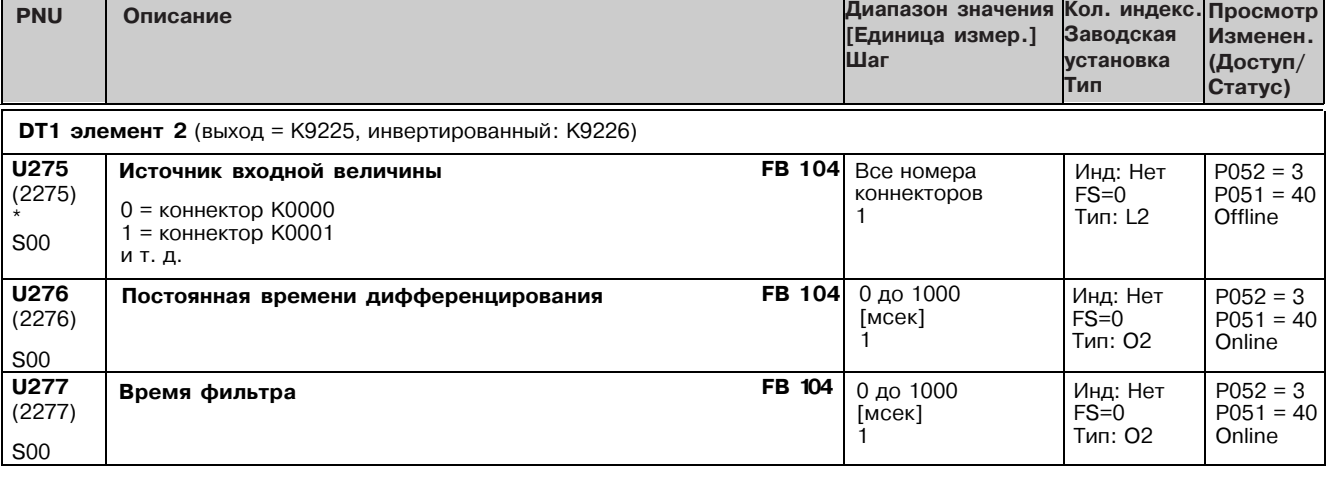

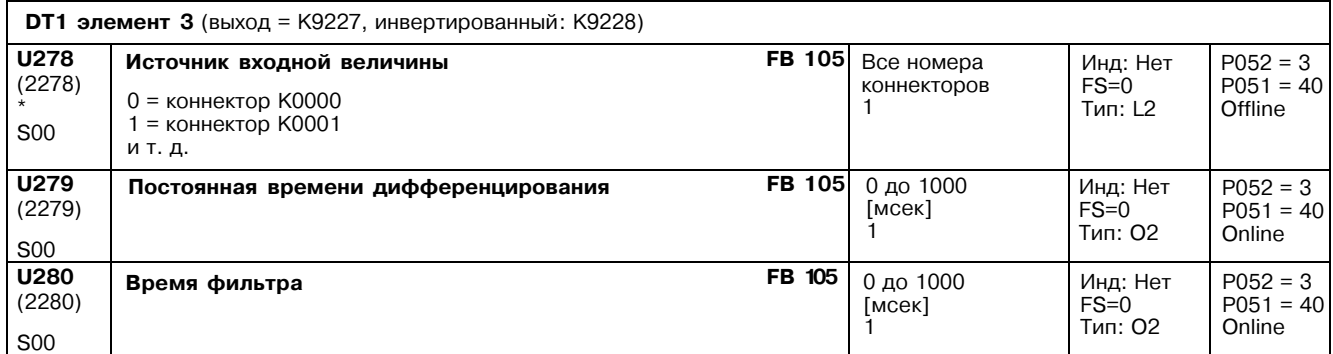

### Блоки характеристик

Форма характеристик может быть определена по 10 точкам:

x значения: Индексы с i001 по i010 параметра для значеницй x

Сопряженные у значения: Индексы с i001 по i010 параметра для значений у

Применимо от x = -200.00 % до значения x, установленого в i001 параметра значений x: у = значение, установленное в индексе i001 параметра для значений у.

Применимо для x = значение x, установленное в индексе i010 параметра значений x, до x = 200.00 %: y = значению, установленному в индексе i010 параметра для значений у.

Пространство между любыми двумя смежными x или у значениями не должно превышать 199.99 %. Иначе характеристика отклонится от желаемой формы.

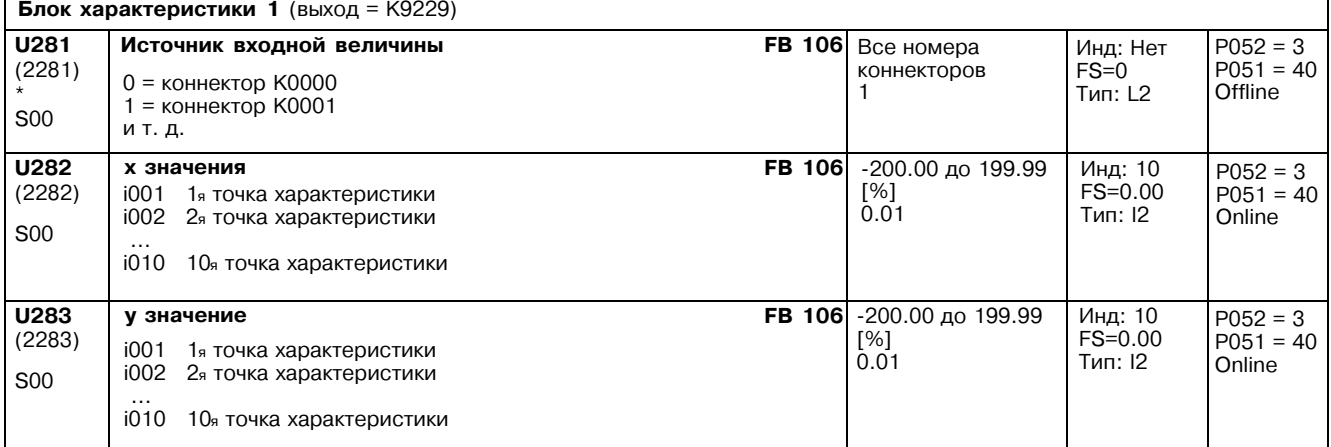

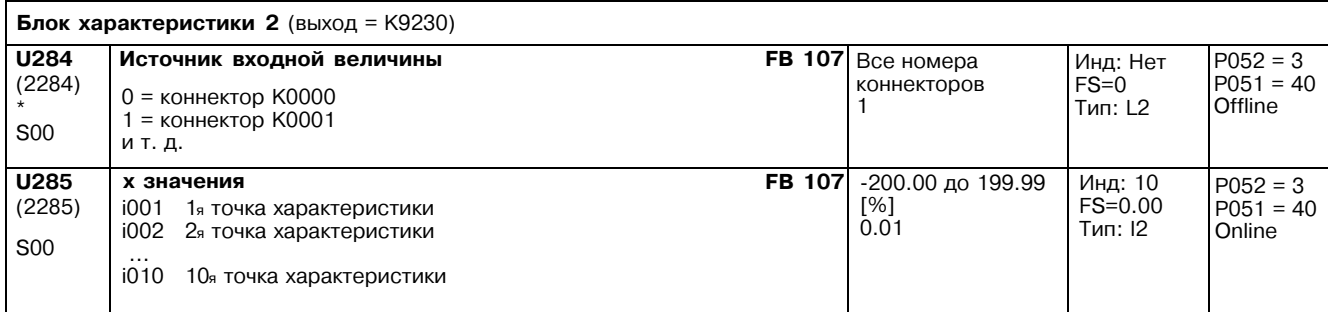

# Список параметров 01.99

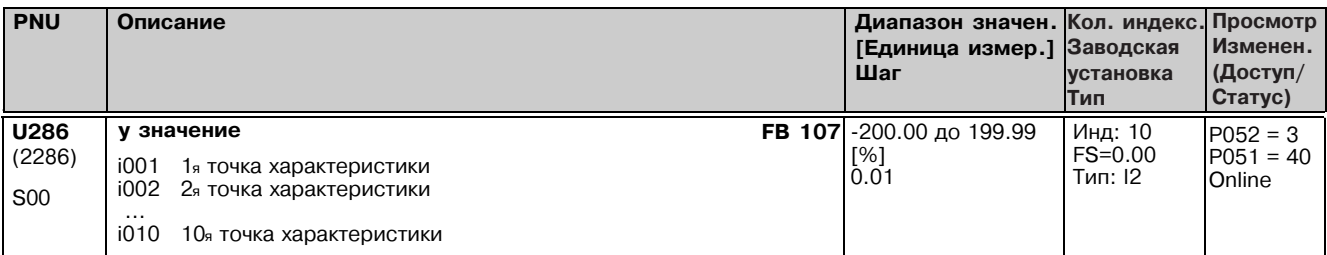

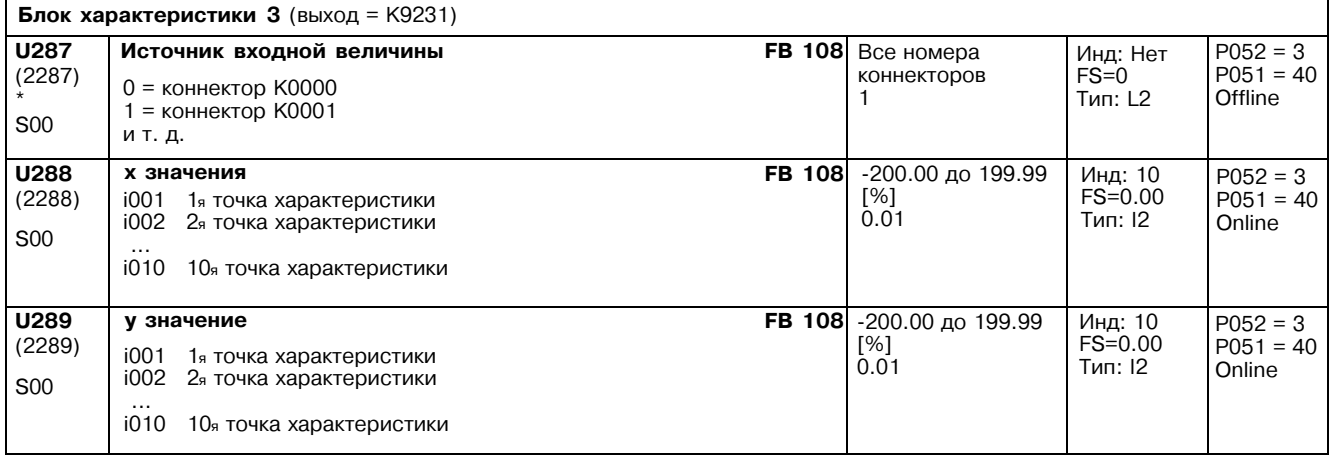

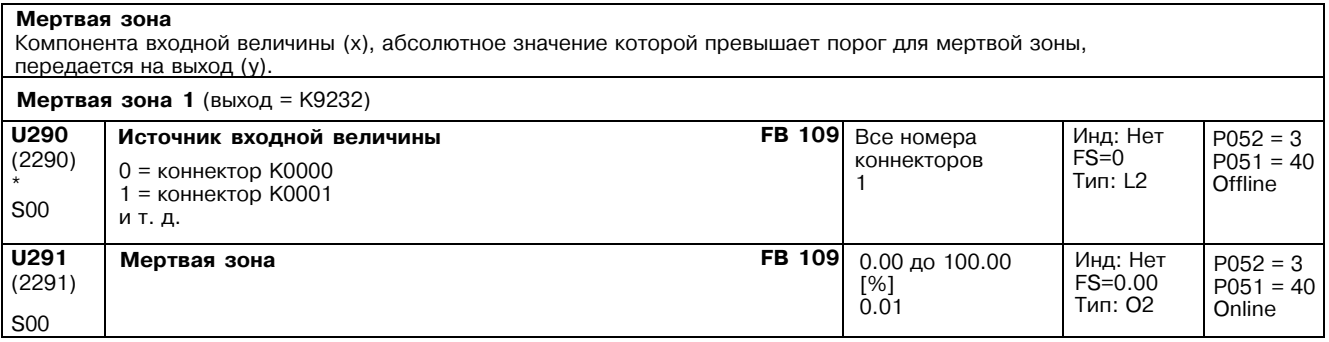

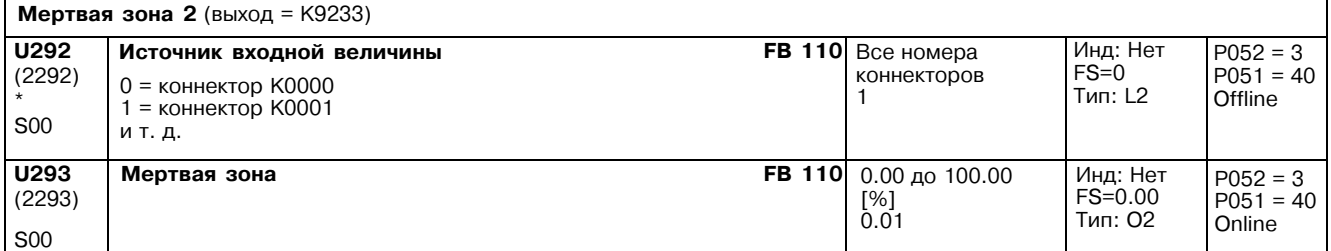

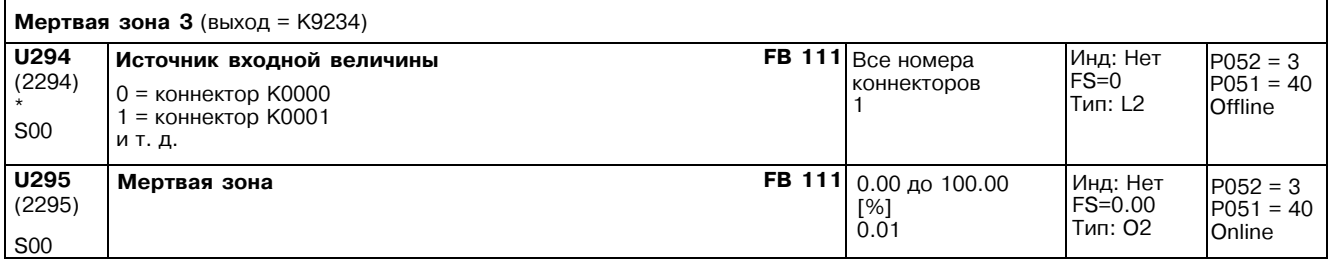

r.

**S00** U298

 $S<sub>00</sub>$ U299

**S00** 

 $(2298)$ 

 $(2299)$ 

Тип: 02

Инд: Нет

Тип: О2

Инд: Нет  $FS = 0.00$ 

Тип: 02

 $FS = 100.00$ 

Online

Online

Online

 $P052 = 3$ 

 $P051 = 40$ 

 $P052 = 3$ 

 $P051 = 40$ 

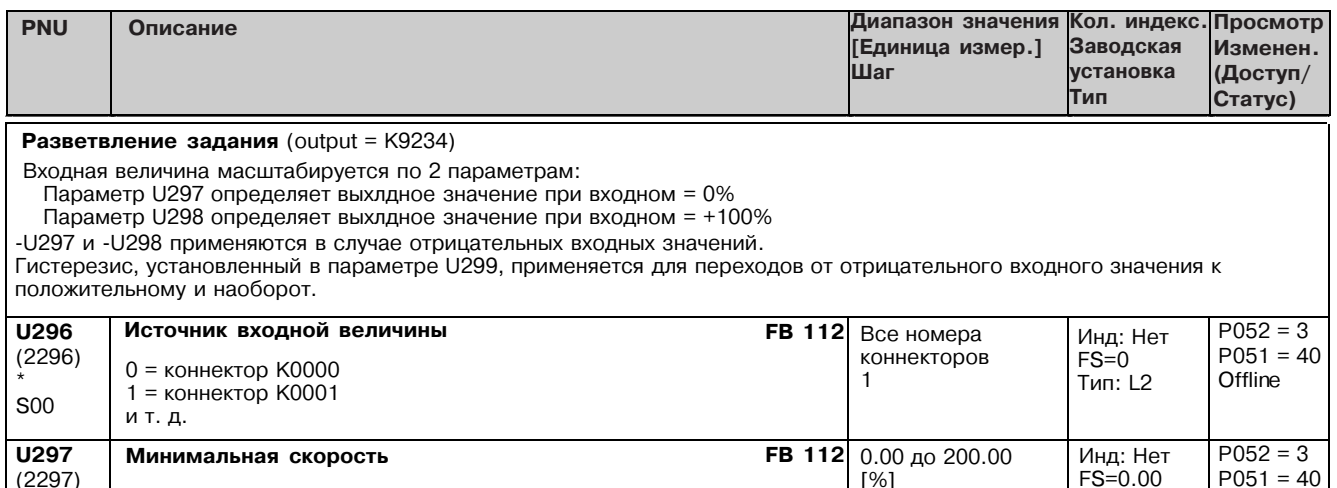

 $0.01$ 

 $[%]$  $0.01$ 

 $1\%$  $0.01$ 

 $0.00 \text{ }\mu 0200.00$ 

0.00 до 100.00

**FB 112** 

**FB 112** 

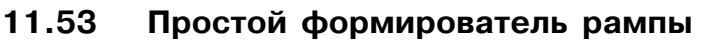

Максимальная скорость

Гистерезис

Параметры применяются только если установлено опционное технологическое программное обеспечение S00

Пожалуйста обратите внимание: Выход (у) = 0 устанавливается в ответ на "Установку простого формирователя рампы в нуль" и включение питания (POWER ON) Выход (у) замораживается на текущем значении в ответ на "Останов простого формирователя рампы" Времена нарастания и спада устанавливаются в нуль в ответ на "Обход простого формирователя рампы" Интегратор нарастания: интегратор парастании.<br>Простой формирователь рампы содержит триггер, выход которого устанавливается в состояние лог. "0" (начальная работа<br>формирователя) после включения питания (POWER ON) или когда формирователь рампы по формирователя после включения типания (г отлетно костовить кодной величине (у=х), выход триггера<br>переключается в состояние лог. "1" и остается в этом состоянии до следующей команды разрешения. Этот выход связан с<br>бинектор Обхода формирователя рампы" и таким образом осуществить функцию интегратора нарастания.  $P052 = 3$ **U300** Источник входной величины **FB 113** Все номера Инд: Нет  $FS=0$  $P051 = 40$  $(2300)$ коннекторов  $0 =$  коннектор К0000 **Тип: L2** Offline 1  $1 =$  коннектор К0001 **S00** и т. д. U301 Все номера  $P052 = 3$ Источник для сигналов управления **FR 113** Инд: 3  $FS = 1001:0$  $P051 = 40$  $(2301)$ Источник сигнала "Обход простого формирователя рампы"<br>Источник сигнала "Останов простого формирователя рампы"<br>Источник сигнала "Сброс / разрешение простого<br>формирователя рампы" (0 = сброс в нуль, 1 = разрешение) бинекторов  $1001$ Offline  $1002$ i002: 0 **S00**  $1003$ i003: 1 **Тип: L2** Установки:  $0 = 6$ инектор В0000  $1 = 6$ инектор В0001 и т. д. U302 **FB 113** 0.00 до 300.00  $P052 = 3$ Время нарастания Инд: Нет  $[ceK]$  $FS = 0.00$  $P051 = 40$  $(2302)$ 0.01 Тип: 02 Online  $S<sub>0</sub>$ U303  $P052 = 3$ Время спада **FB 113** Инд: Нет  $0.00 \text{ no } 300.00$  $FS = 0.00$  $P051 = 40$  $(2303)$  $[  
CEK]  
0.01$ Тип: 02 Online **S00** 

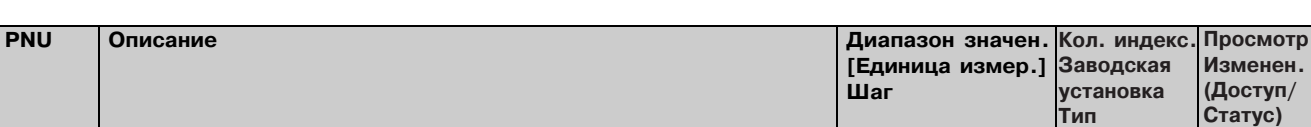

#### 11.54 Логические функции

Параметры применяются только если установлено опционное технологическое программное обеспечение S00

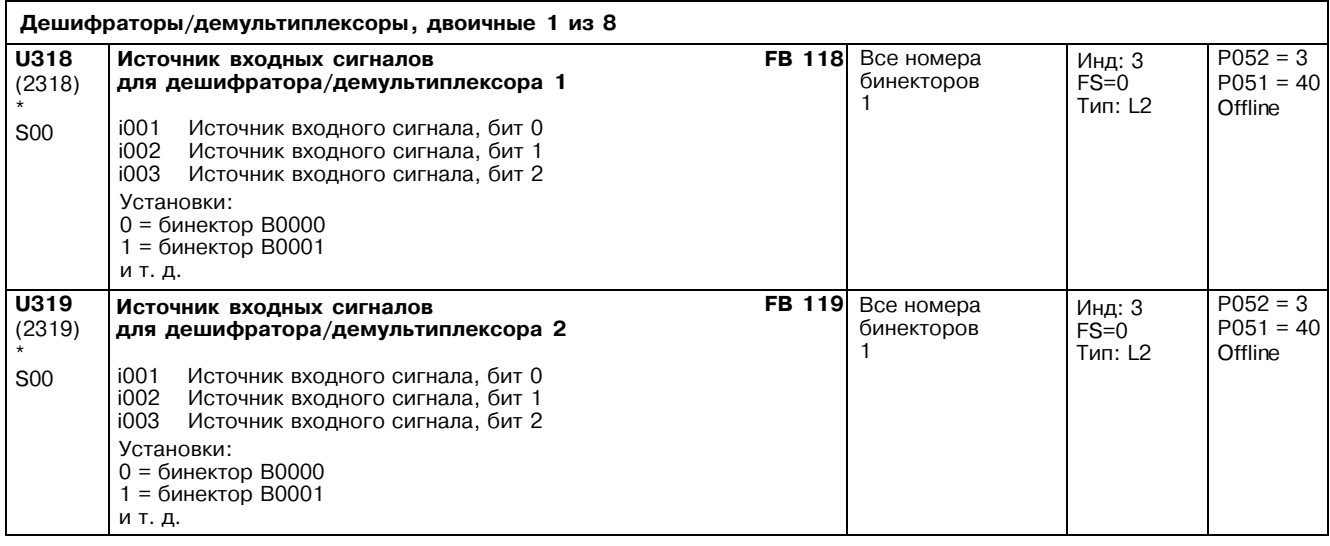

# Элементы И (AND) с 3 входами

Входные сигналы, выбранные через 3 индекса параметра, обрабатываются логической функцией И, а результат передается в указанный бинектор.

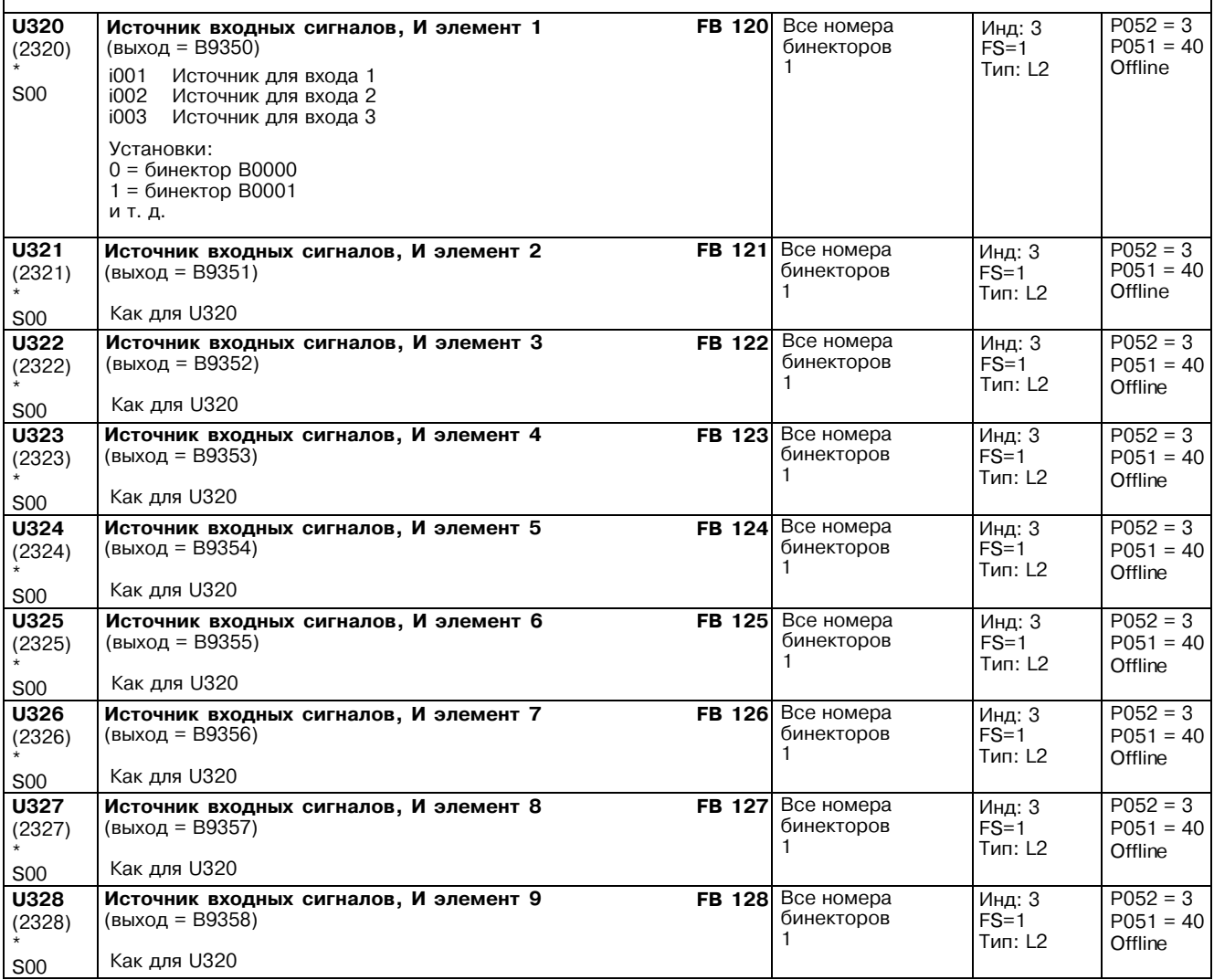

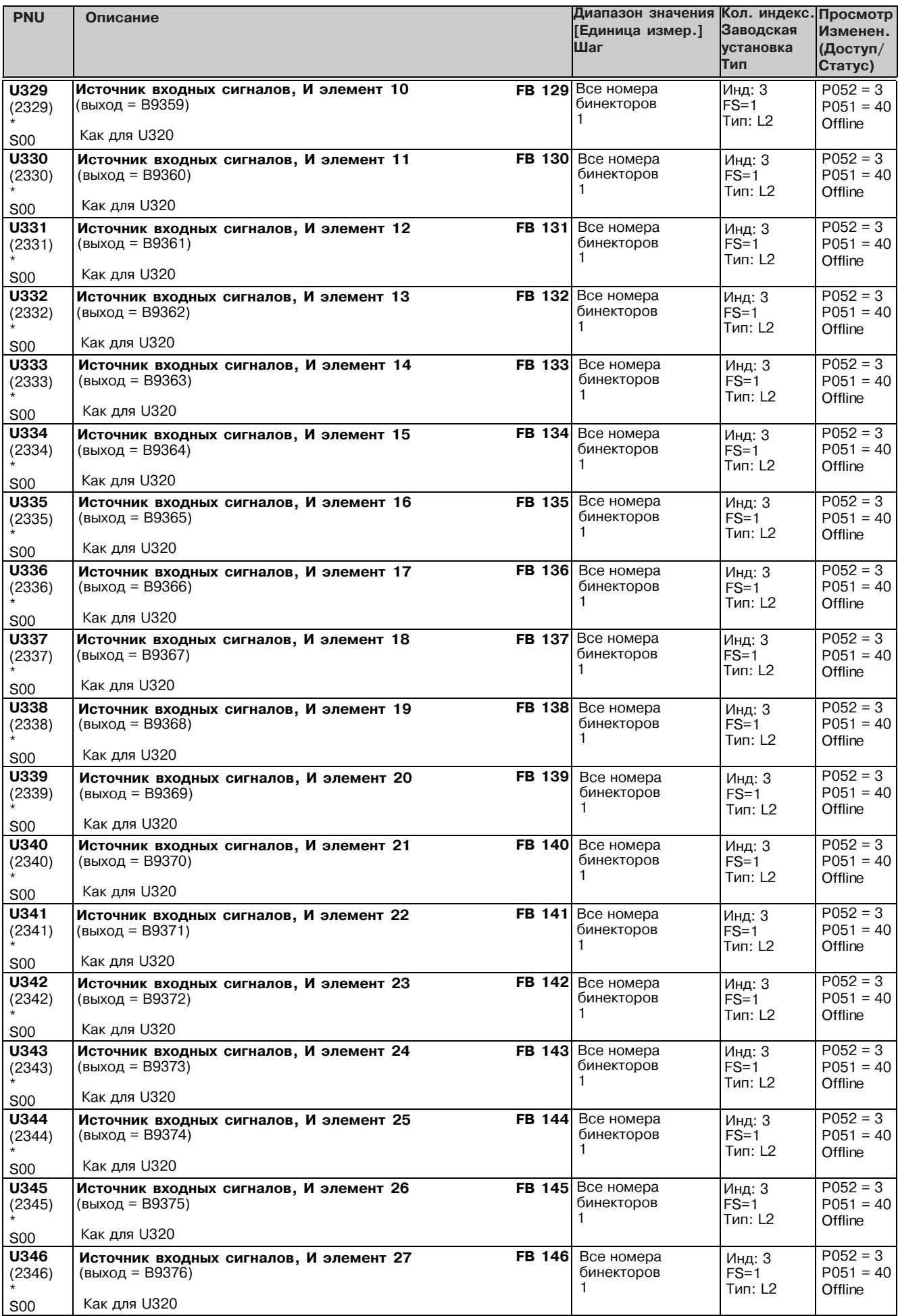

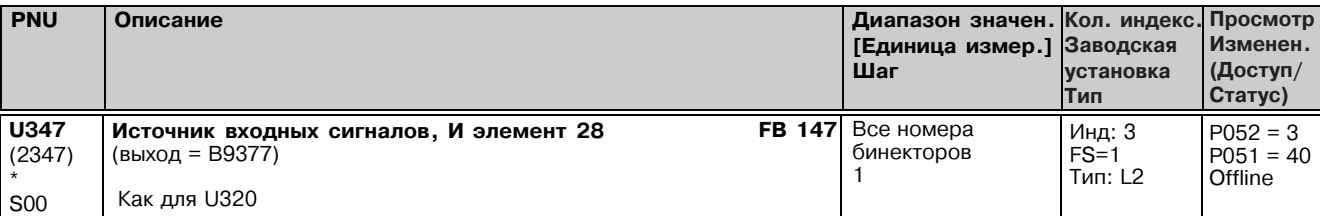

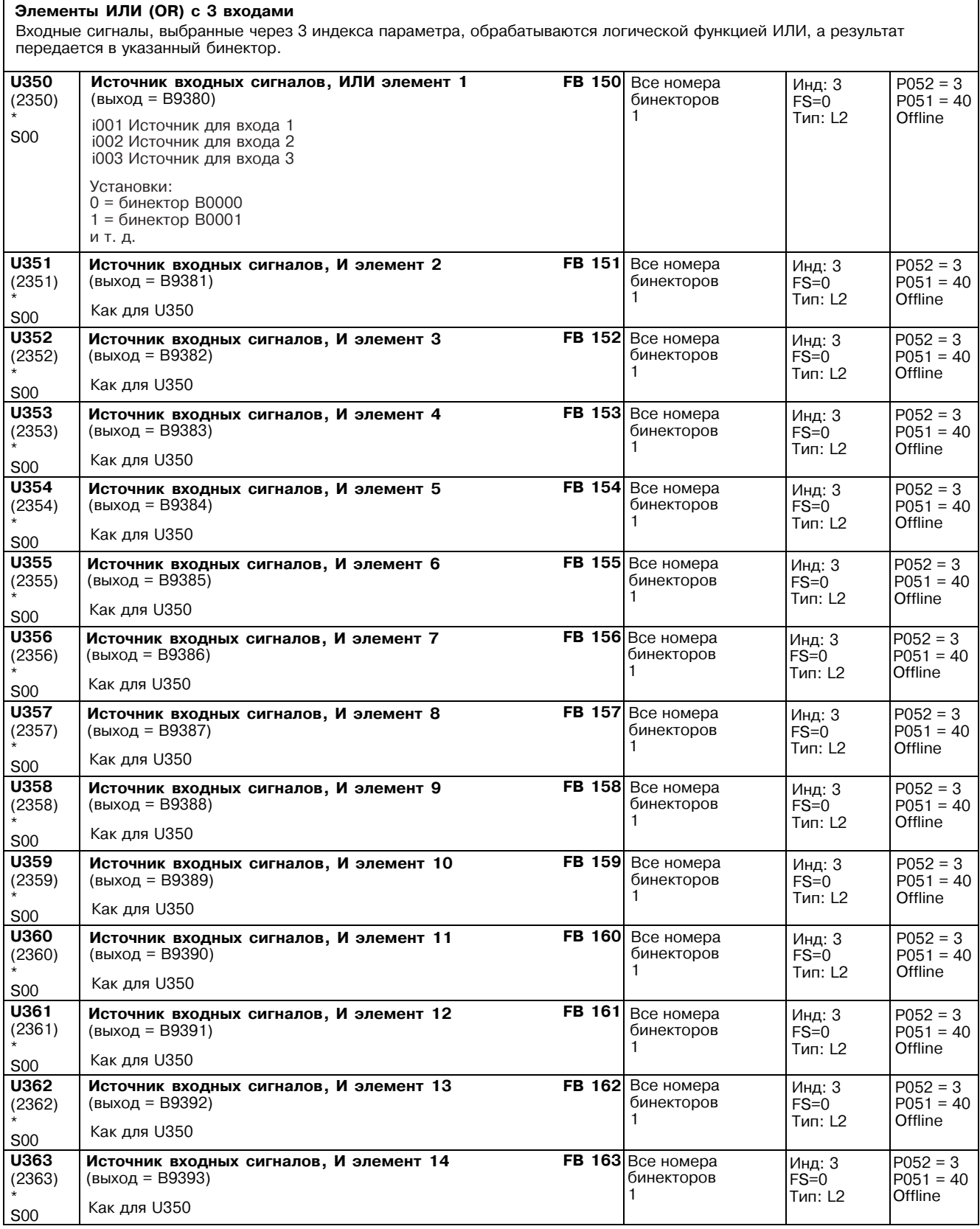

S00

Как для U370

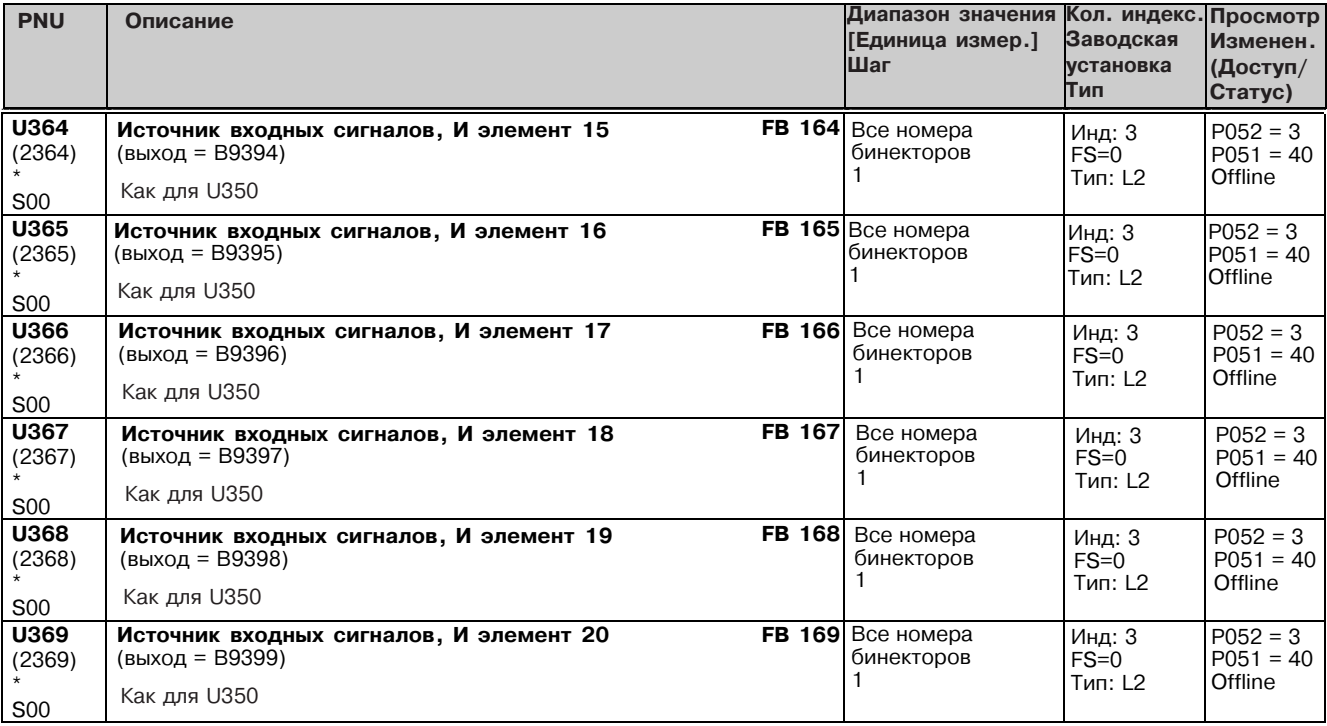

U370 (2370) \* S00 FB 170 U371 (2371) \* S00 FB171 U372 (2372) \* S00 FB 172 U373 (2373) \* FB173 Элементы ИСКЛЮЧАЮЩЕЕ ИЛИ (EXCLUSIVE OR) с 2-мя входами Входные сигналы, выбранные через 2 индекса параметра, обрабатываются логической функцией ИСКЛЮЧАЮЩЕЕ ИЛИ, а результат передается в указанный бинектор. Источник входных сигналов, ИСКЛЮЧАЮЩЕЕ ИЛИ **элемент 1** (выход = B9195) i001 Источник для входа 1 i002 Источник для входа 2 Установи: 0 = бинектор B0000  $1 = 6$ инектор В0001 ит.д. Все номера бинеторов 1  $P052 = 3$  $P051 = 40$ Offline Инд:2  $FS=0$ .<br>Тип: L2 Как для U370 Источник входных сигналов, ИСКЛЮЧАЮЩЕЕ ИЛИ **элемент 2** (выход = B9196) Все номера бинекторов 1  $P052 = 3$  $P051 = 40$ **Offline** Инд:2  $FS=0$ .<br>Тип: L2 Как для U370 Источник входных сигналов, ИСКЛЮЧАЮЩЕЕ ИЛИ **элемент 3** (выход = B9197) Все номера бинекторов 1  $P052 = 3$  $P051 = 40$ **Offline** Инд:2 FS=0 Tип:L2 Источник входных сигналов, ИСКЛЮЧАЮЩЕЕ ИЛИ элемент 4 (выход = B9198) Все номера бинеторов 1  $P052=3$  $P051 = 40$ **Offline** -<br>Инд: 2  $FS = 0$ Tип:L2

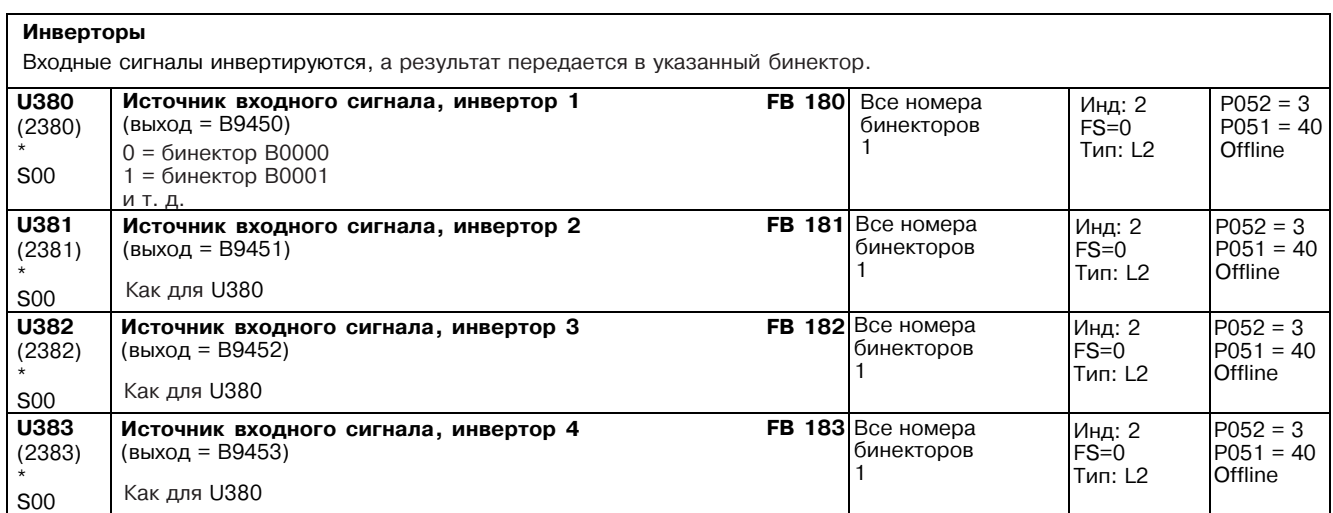

# Список параметров 01.99

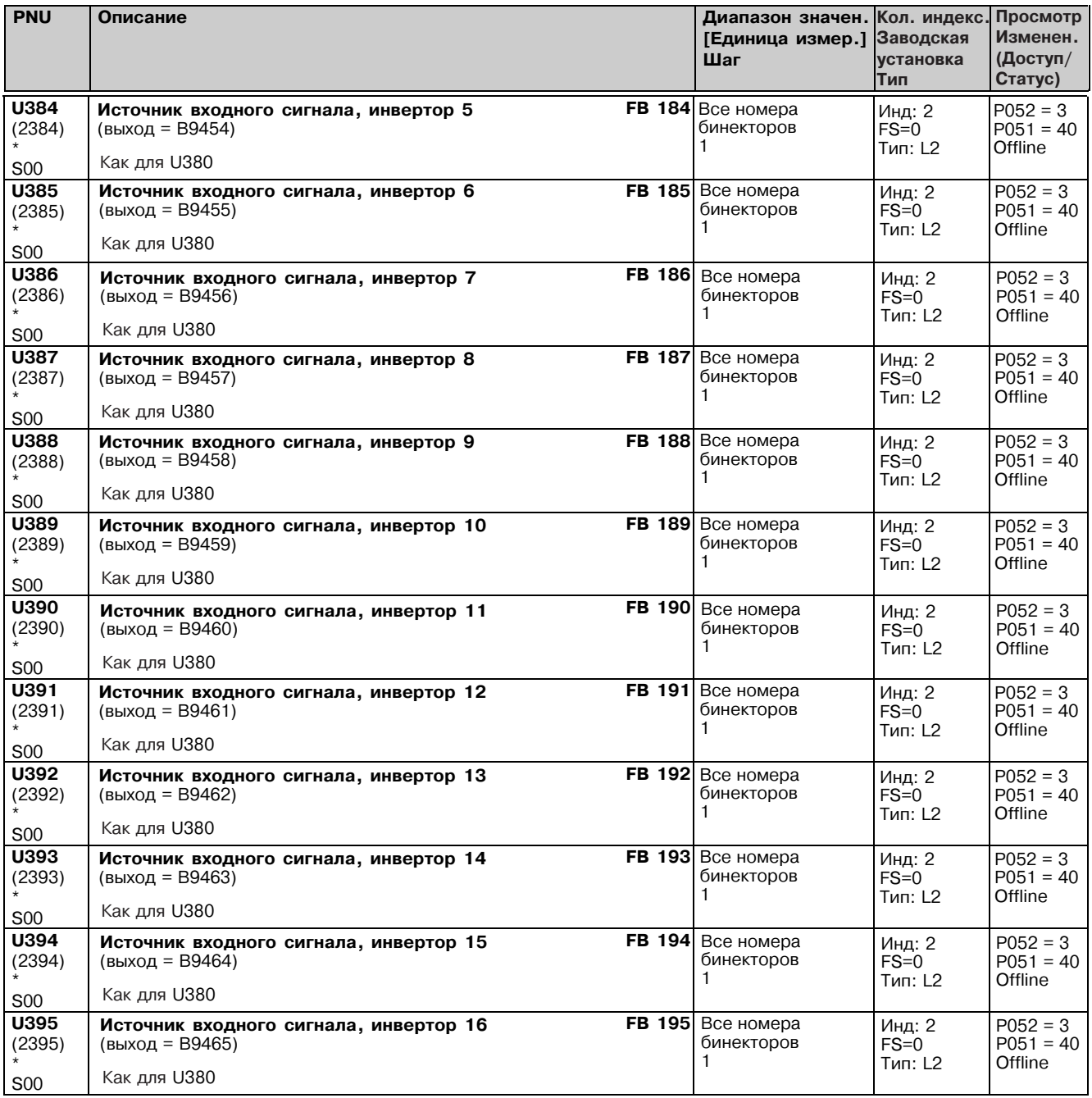

# Элементы И-НЕ (NAND) с 3 входами

Входные сигналы, выбранные через 3 индекса параметра, обрабатываются логической функцией И-НЕ, а результат передается в указанный бинектор.

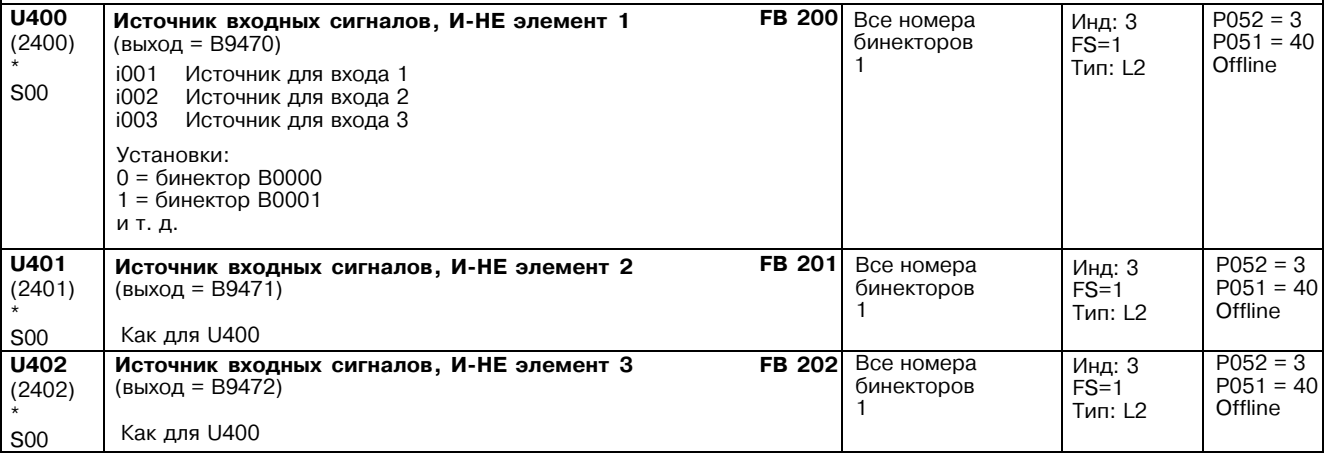

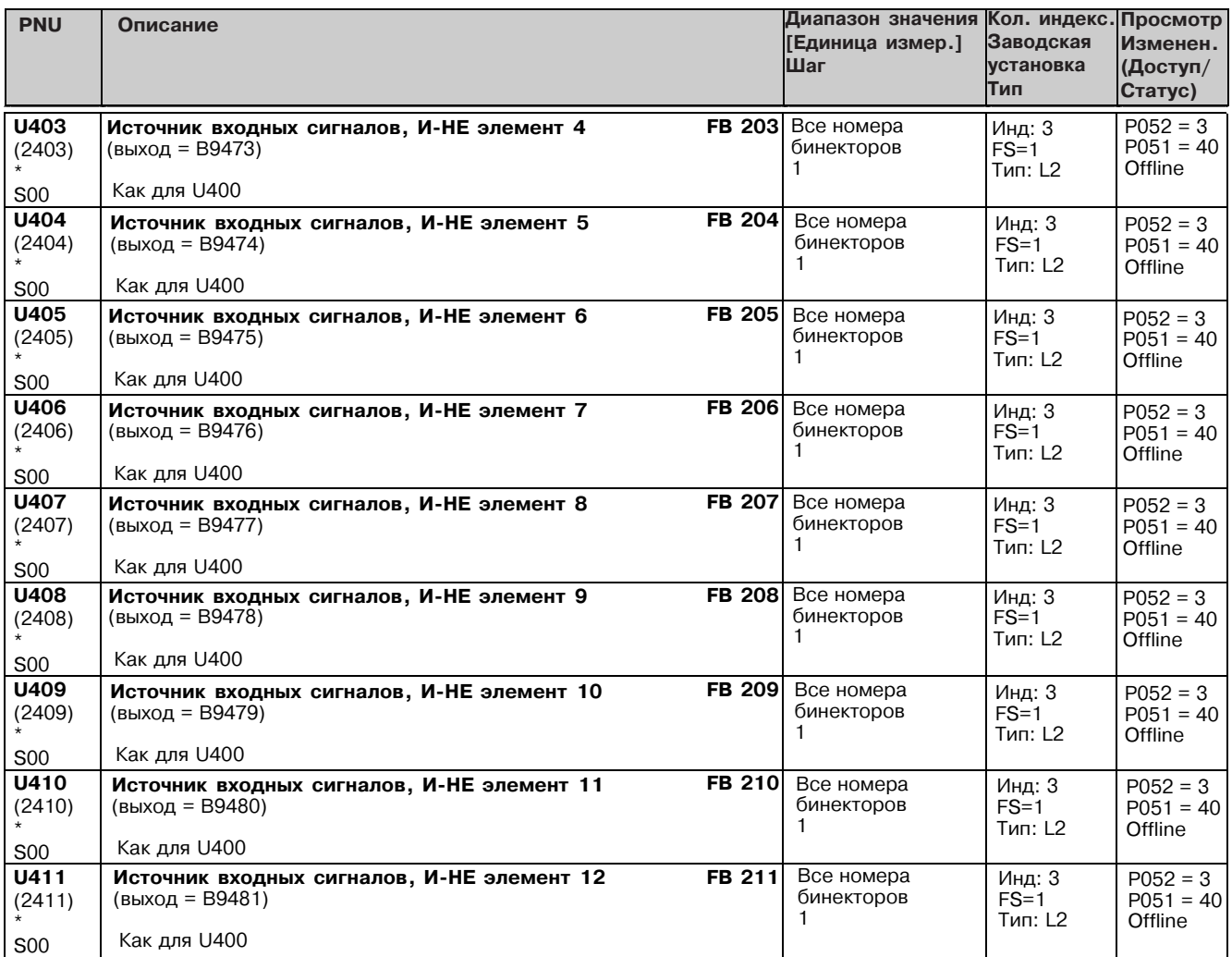

# 11.55 Элементы памяти, таймеры и переключатели бинарных сигналов

Параметры применяются только если установлено опционное технологическое программное обеспечение S00

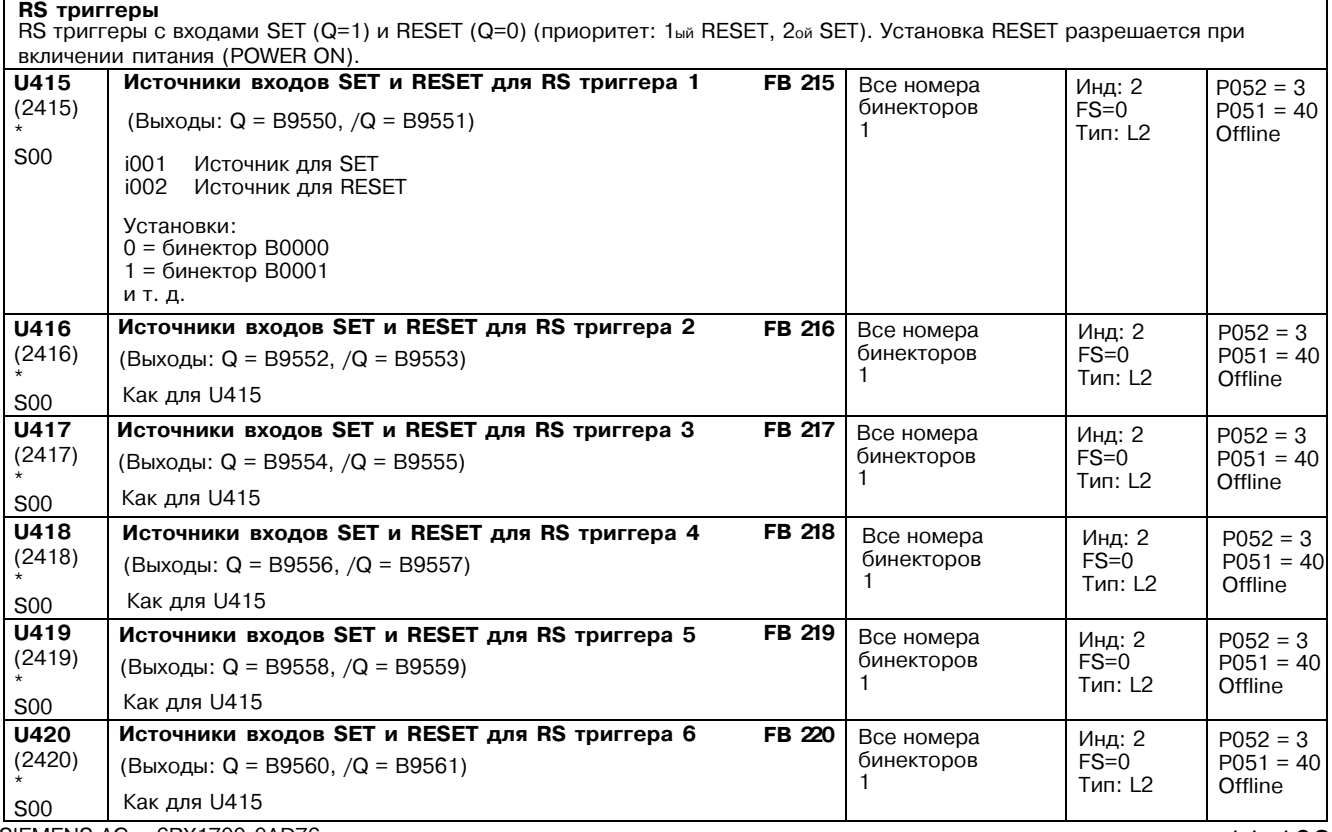

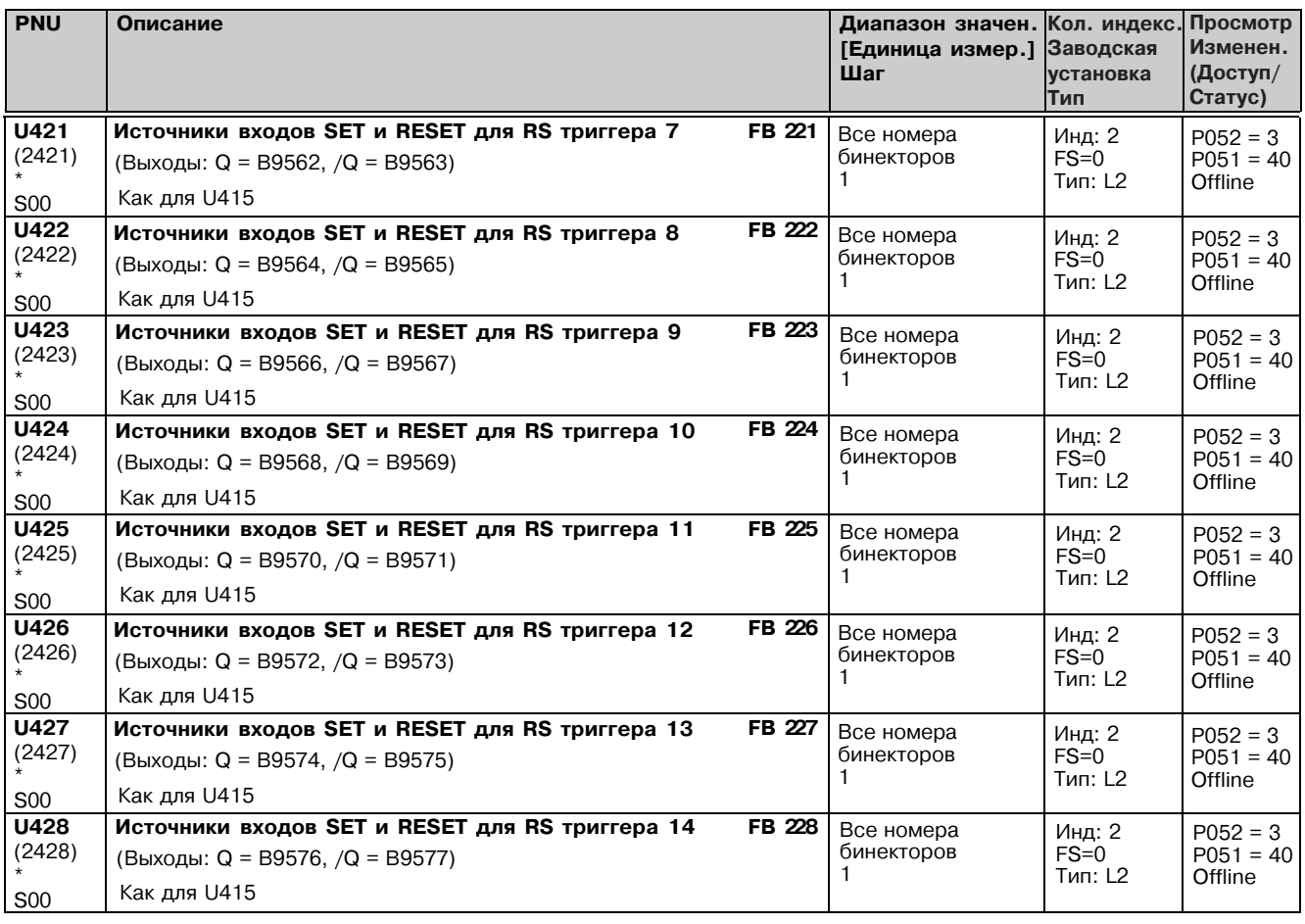

# D триггеры

D триггеры со входами RESET (Q=0), SET (Q=1) и STORE (Q=D при переходе из 0 в 1) (приоритет: 1ый -RESET, 2ой -SET, Зий STORE).Установка RESET разрешается при включении питания (POWER ON).

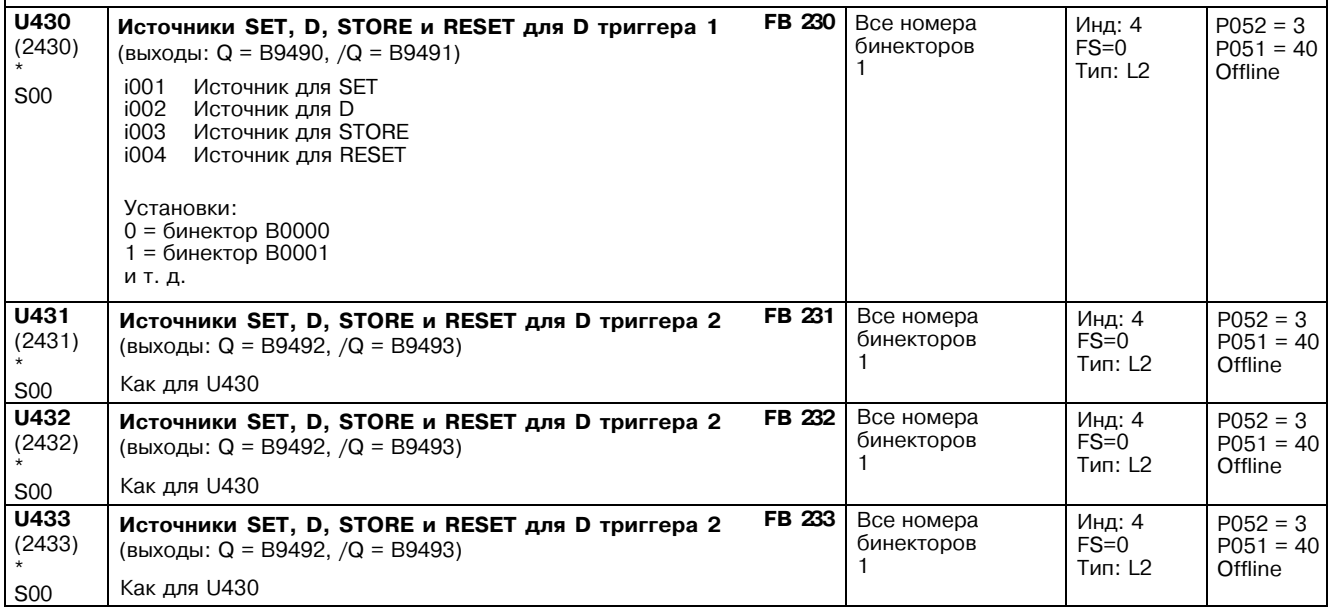

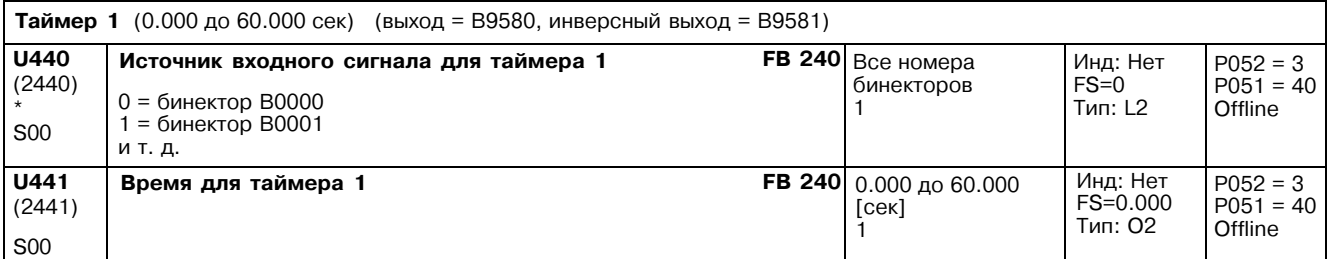

# 01.99

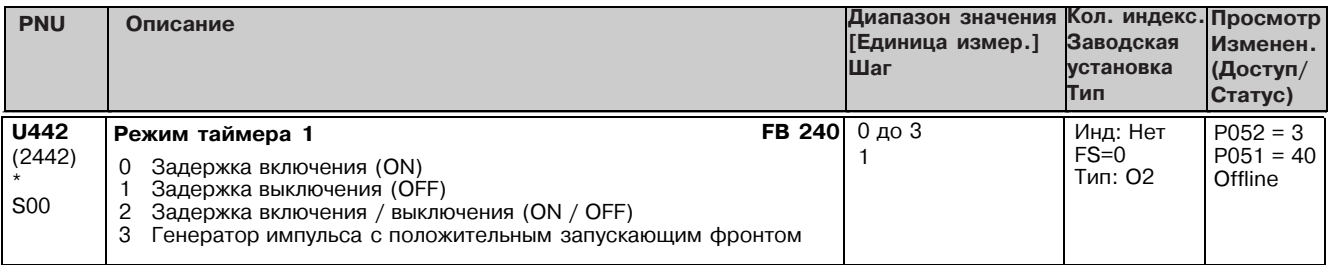

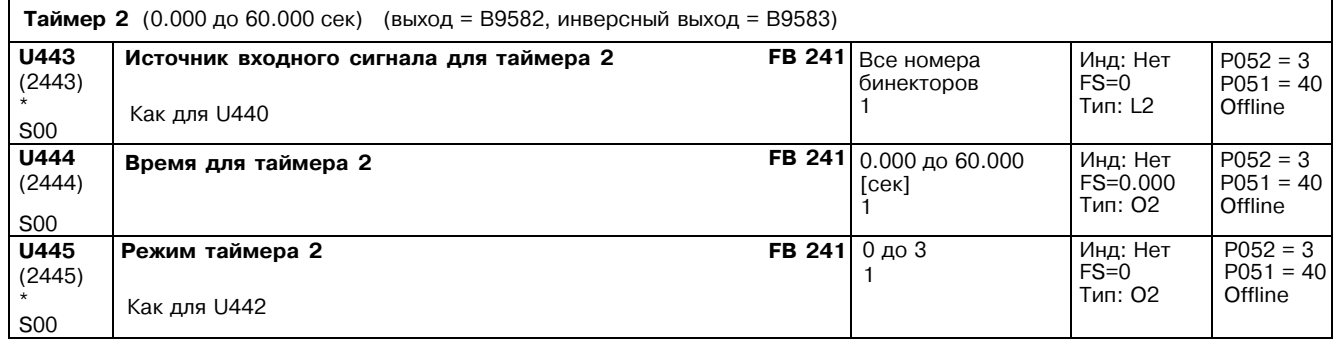

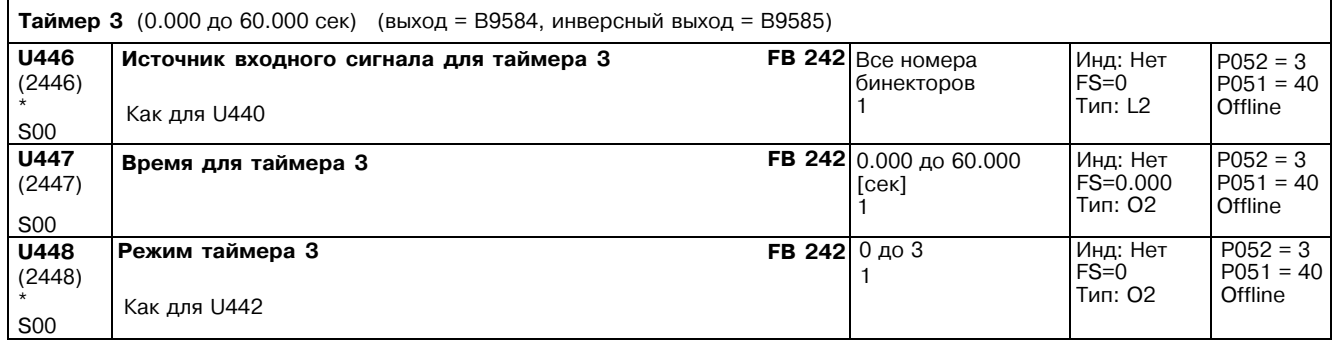

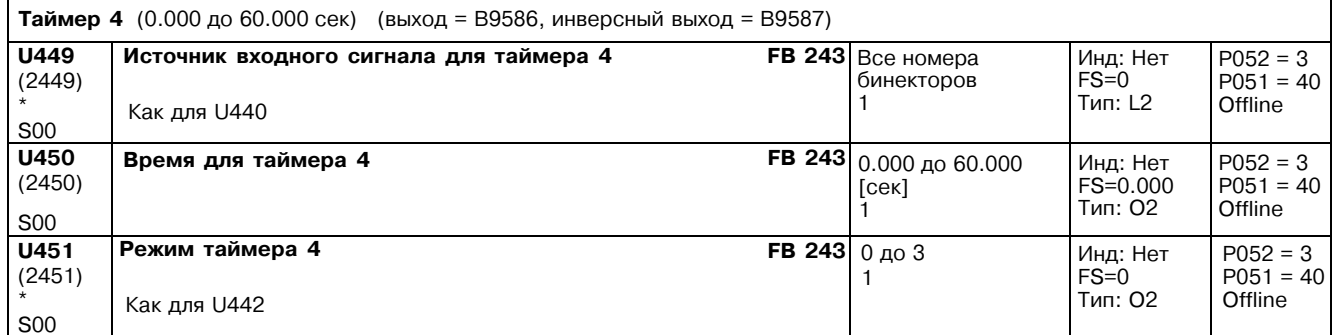

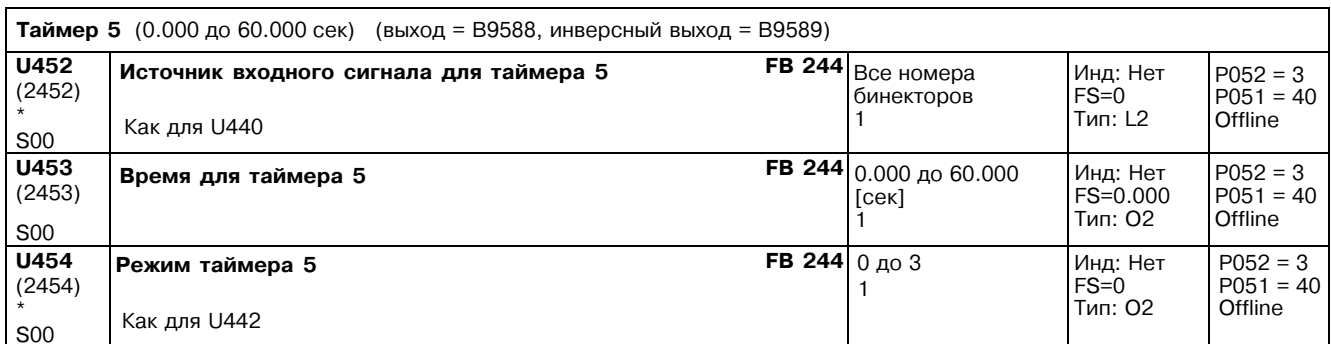

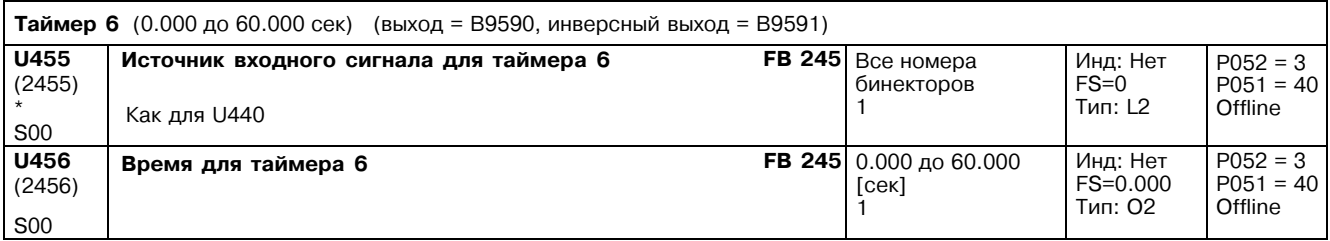

# Список параметров 01.99

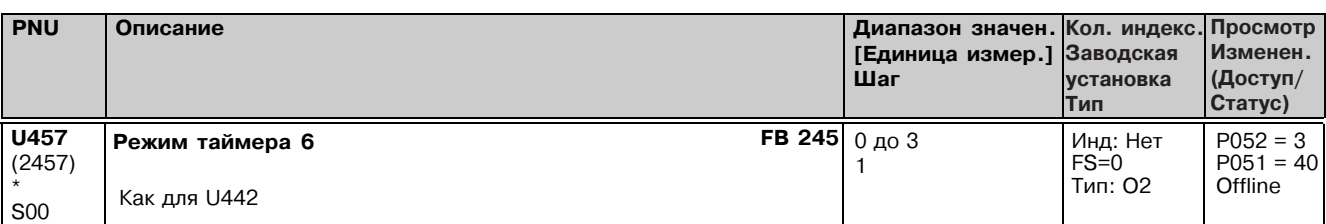

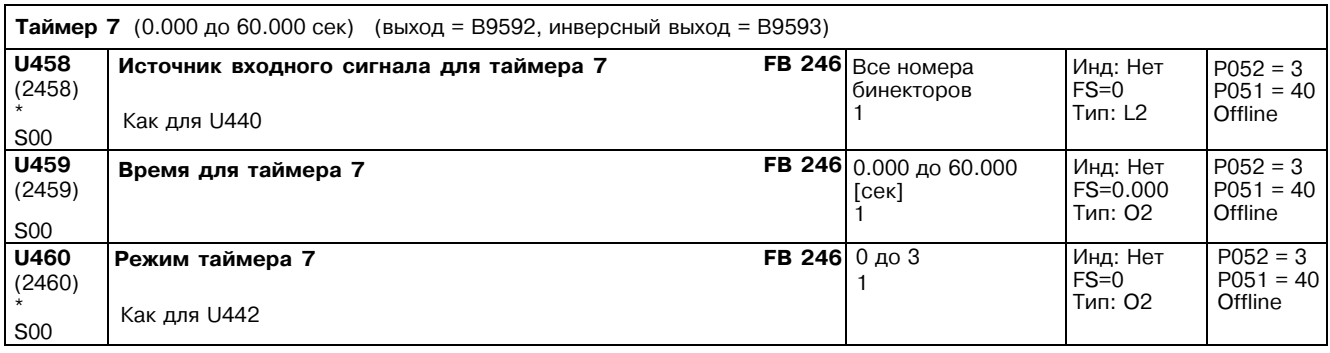

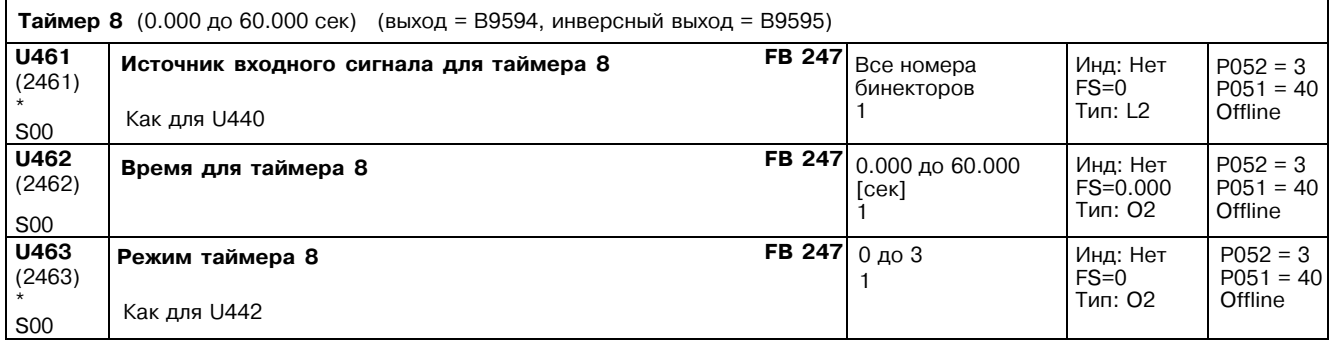

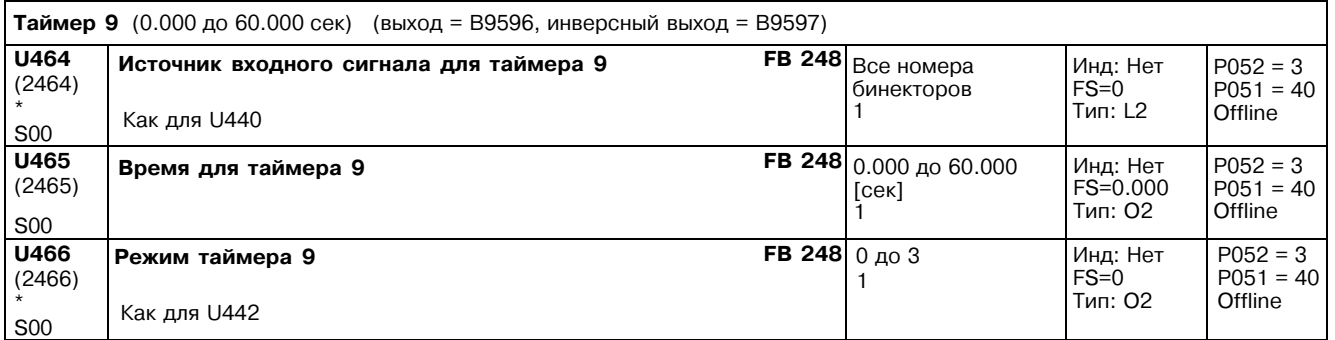

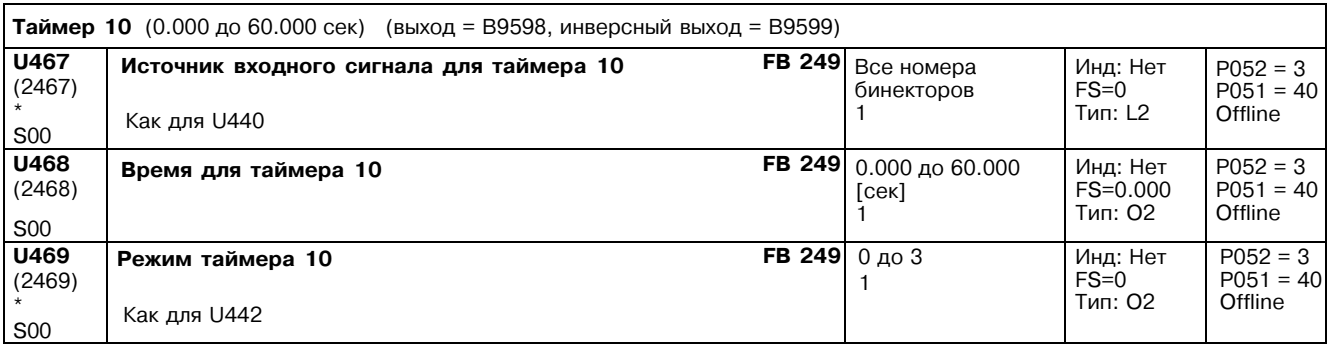

п

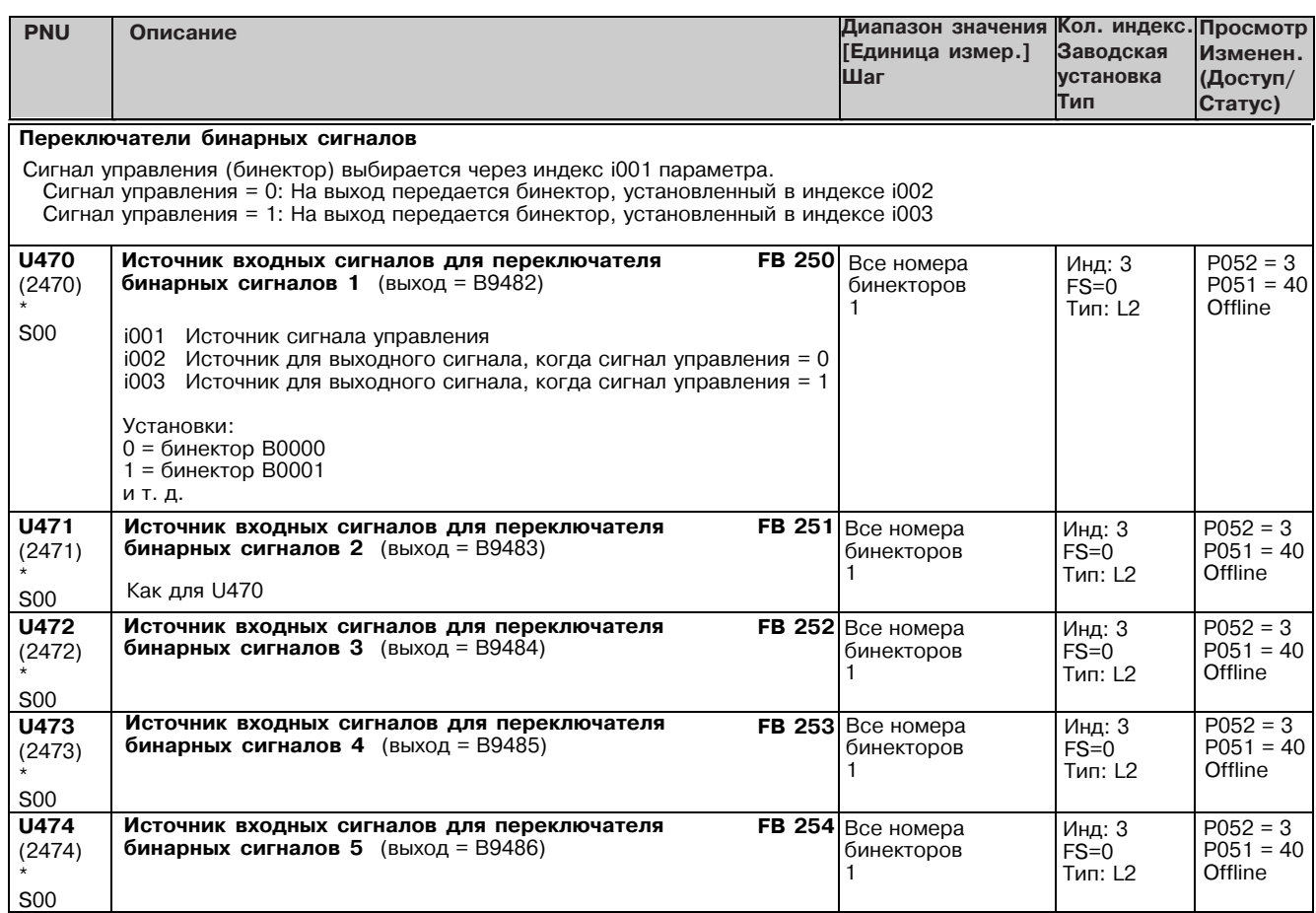

#### 11.56 Технологический регулятор

Параметры применяются только если установлено опционное технологическое программное обеспечение S00

![](_page_26_Picture_30.jpeg)

![](_page_26_Picture_31.jpeg)

![](_page_27_Picture_119.jpeg)

![](_page_27_Picture_120.jpeg)

Технологический регулятор: Понижение скорости Параметрируемый контур обратной связи может быть подключен в параллель к I и P компонентам технологического регулятора (действует в точке суммирования задания и фактического значения). Этот контур может быть активирован и деактивирован установками в параметре U496 (контур может быть также деактивирован установкой U497 = 0). **U496** FB 114 Bce номера Инд: Нет Выбор бита управления для ввода  $P052 = 3$  $(2496)$ понижения скорости бинекторов  $FS = 0$  $P051 = 40$  $0 = 6$ инектор В0000 Offline **Тип: L2**  $1 = 6$ инектор В0001 **S00** .<br>и т. д. **U497** Понижение скорости **FB 114** 0.0 до 60.0 Инд: 4<br>FS=0.0  $P052 = 3$  $[%]  
0.1$  $(2497)$  $P051 = 40$ Пример: Тип: 02 Online Установка понижения скорости на 10 % приводит к 10 % **S00** уменьшению задания при 100% выхода регулятора ("смягчение" **FDS** управления с обратной связью).  $P052 = 3$ <br> $P051 = 40$ **U498** Положительный предел понижения скорости 0.00 до 199.99 **FB** 114 Инд: 4<br>FS=100.00  $[%] 0.01$  $(2498)$ Тип: О2 Online **S00 FDS** 

![](_page_28_Picture_30.jpeg)

![](_page_28_Picture_31.jpeg)

### Технологический регулятор: Установка I компоненты

Когда состояние бинектора, выбранного в U506, переключается с лог. "0" в "1", I компонента технологического регулятора останавливается в значение, запараметрированное в U505.<br>С этой функцией возможно, например, использовать тот же самый сигнал (бинектор) для управления командами

разрешения регулятора и установки I компоненты.

![](_page_28_Picture_32.jpeg)

![](_page_28_Picture_33.jpeg)

![](_page_29_Picture_23.jpeg)

#### 11.57 Вычислители скорость/частота вращения

Параметры применяются только если установлено опционное технологическое программное обеспечение S00

![](_page_29_Picture_24.jpeg)

![](_page_29_Picture_25.jpeg)

![](_page_30_Picture_19.jpeg)

#### 11.58 Конфигурация дополнительных плат в ячейках 2 и 3

![](_page_30_Picture_20.jpeg)

![](_page_31_Picture_13.jpeg)

# Список параметров

![](_page_32_Picture_21.jpeg)

#### 11.59 Конфигурирование параллельного сопряжения

![](_page_32_Picture_22.jpeg)

![](_page_33_Picture_15.jpeg)

# 01.99

![](_page_34_Picture_15.jpeg)

![](_page_35_Picture_217.jpeg)

#### 11.60 Технологическое программное обеспечение S00: изменение последовательности обработки функциональных блоков

Параметры применяются только если установлено опционное технологическое программное обеспечение S00

Функциональные блоки технологического программного обеспечения S00 обрабатываются в пределах цикла вычисления в последовательности, определенной в параметрах с U960 по U962:

Функциональный блок с номером, установленным в индексе .001 U960  $\mathbf{1}$ 

100. Функциональный блок с номером, установленным в индексе .100 U960

101. Функциональный блок с номером, установленным в индексе .001 U961

200. Функциональный блок с номером, установленным в индексе .100 U961

201. Функциональный блок с номером, установленным в индексе .001 U962

и т. д.

При заводской установке номера параметрируются в последовательности возрастания (1, 2, 3, ...) (стандартная последовательность).

Изменение последовательности обработки:

Если вводится новый номер функционального блока (т. е. перемещен из другого местоположения) в определенный индекс параметра U960, U961 или U962, то новая последовательность обработки определяется так, что функциональный блок, предварительно введенный в этот индекс, будет обрабатываться после недавно введенного блока. Промежуток, который может быть оставлен в старом местоположении перемещенного (недавно введенного) функционального блока закрывается, сдвигая номера функциональных блоков назад на одну позицию.

#### Пример 1

Начинаясь с установки стандартной последовательности, последовательность обработки должна быть изменена так, что функциональный блок 90 (переключатель аналогового сигнала) будет обработан немедленно после функционального блока 83 (элемент слежения / хранения):

ос солошент оложения, дереволия,<br>Функциональный блок 90 должен быть введен в индекс, в котором номер функционального блока обрабатывается после<br>предварительно обработанного блока 83 (84 в U960.9065), и непрерывно сохранят и 85) в следующих индексах U960 будут сдвинуты до следующего индекса автоматически.

![](_page_35_Figure_18.jpeg)

### Пример 2:

Начиная с установки стандартной последовательности, последовательность обработки должна быть изменена так, чтобы функциональный блок 38 (инвертор знака) обрабатывался немедленно после функционального блока 45 (делителя): Функциональный блок с номером 38 должен быть введен в индекс, в котором номер предварительно обработанного функционального блока, после функционального блок 45 (46 в U960.1035) и непрерывно сохраняться. Номера функциональных блоков, сохраненные в индексах непосредственно выше этой позиции сдвигаются вверх на однин индекс, тогда все номера непосредственно выше промежутка сдвигаются вниз автоматически на одним индекс.

![](_page_35_Figure_21.jpeg)

![](_page_36_Picture_129.jpeg)

# 11.61 Предоставление опционного технологического программного обеспечения S00 ("свободно назначаемые функциональные блоки")

Технологическая опция S00 может быть использована только на преобразователях SIMOREG DC Master, на которых эта опция была предоставлена соответствующим PIN номером. Программное обеспечение остается доступным после программных модификаций, т. е. не требуется новое предоставление после того, как новое программное обеспечение было установлено. Постоянное предоставление технологической опции S00 (платное): Если Вы желаете получить технологическую опцию S00, пожалуйста продолжайте действовать следующим образом: 1. Найдите серийный номер вашего блока SIMOREG DC Master (например "Q6K31253320005"): Серийный номер определен в описании поставки Серийный номер напечатан на табличке с номинальными данными SIMOREG DC Master Серийный номер может быть отображен в параметре r069 через OP1S 2. Выяснение PIN номера (число между 2001 и 65535) который соответствует серийному номеру преобразователя: Если Вы заказали SIMOREG Master с опцией S00, то найдете PIN номер, напечатанный на этикетке на блоке и указанный в описании поставки. Если его нет, пожалуйста свяжитесь с вашим локальным офисом по продажам Сименс для получения правильного PIN HOMEDA. 3. Введите PIN номер в параметр U977. После того, как Вы ввели номер, этот параметр автоматически будет сброшен в 0. Пожалуйста будьте внимательны при вводе PIN номера - допускается только 5 попыток! 4. Когда технологическая опция S00 будет предоставлена, проверьте это установкой в n978. Временное предоставление технологической опции S00 (бесплатно): Технологическая опция S00 может быть предоставлена однажды, бесплатно, на всех преобразователях на 500 часов использования посредством специального PIN номера. Этот 500 часовой период может быть использован для целей опробования или для работы замененных блоков, которые были заказаны без опции S00 (т. е. охватывает период, пока PIN номер для постоянного предоставления не получен). коллер для постоянного продосталостил по получается.<br>Эти 500 часов подсчитываются счетчиком моточасов (r049), т. е. подсчитывается только время, которое привод фактически включен. Когда 500-часовый период истекает, опция S00 запрешается автоматически, если PIN номер для постоянного предоставления не был введен за это время. предоставления не овл введен за это время.<br>Специальный PIN номер является: U977 = **1500** (для всех блоков номер одинаковый)<br>Временное предоставление опции может быть прервано с PIN U977 = **500**. Остающийся кредит времени течение следующего периода использования с временным PIN номером предоставления. полни солдугощего периода использования с временным тичноведение **АОБ9**, но технологическая опция S00 временно<br>Если кредит времени меньше 50ти часов, то выводится предупреждение **АОБ9**, но технологическая опция S00 времен все еще временно предоставлена. Системный ответ, когда технологическая опция S00 не позволена: Коннекторы и бинекторы, связанные со свободно назначаемыми функциональными блоками не модифицируются (они устанавливаются в 0 при подключении напряжения питания электроники; когда кредит времени на временное предоставление закончился, они остаются закрепляемыми в последних записанных значениях, пока напряжение питания электроники не отключится снова). U977 **PIN номер для S00 опции** 0 до 65535 Инд: Нет  $P052 = 3$  $P051 = 40$  $FS = 0$  $(2977)$ Этот параметр автоматически сбрасывается в "0" после ввода PIN  $\mathbf{1}$ Тип: 02 Offline номера. Позаботьтесь о правильности ввода PIN номера. Вам  $S<sub>00</sub>$ дается только 5 попыток!

![](_page_37_Picture_19.jpeg)

#### 11.62 Список существующих и измененных U и n параметров.

![](_page_37_Picture_20.jpeg)

![](_page_38_Picture_13.jpeg)

Список параметров